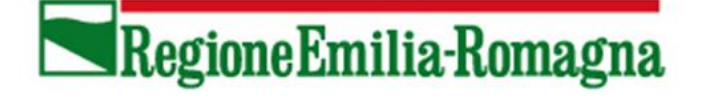

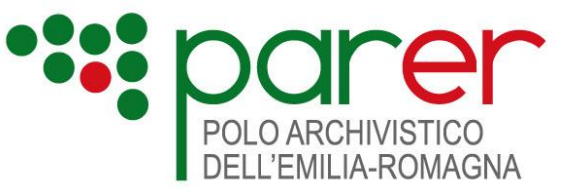

# **SPECIFICHE TECNICHE SERVIZI DI VERSAMENTO FASCICOLI 2.0**

#### **Servizi di versamento in modalità sincrona**

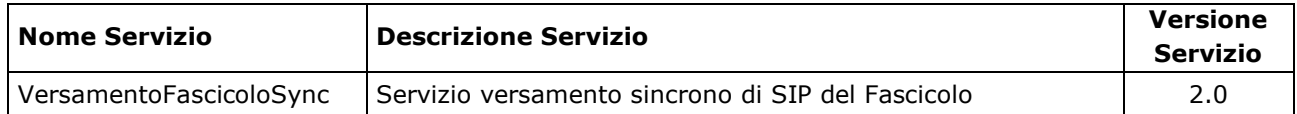

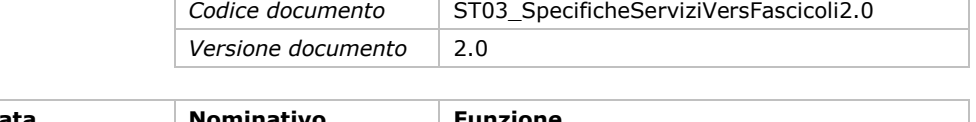

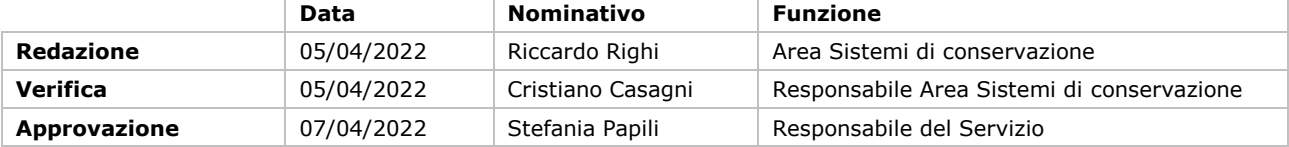

Il presente documento è rilasciato sotto la licenza

**Attribuzione-Non commerciale**

delle Creative Commons.

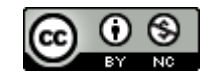

# **Indice**

Glossario9

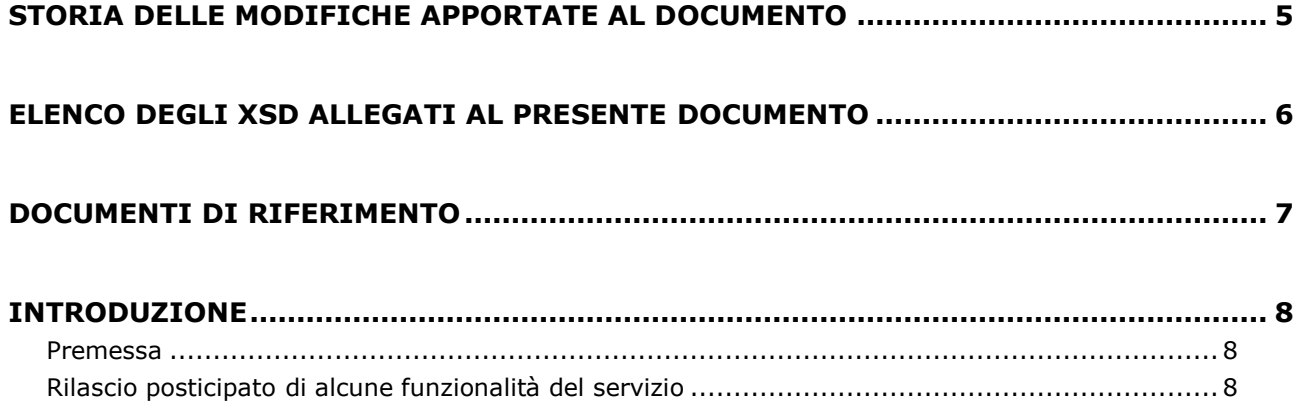

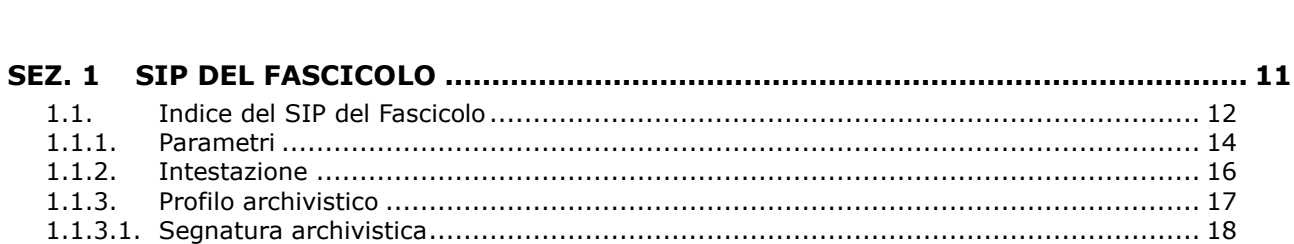

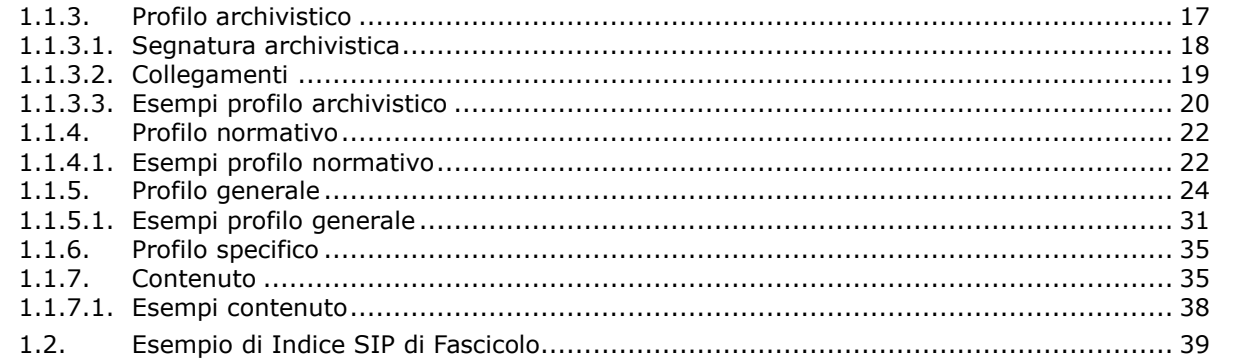

# SEZ. 2 SERVIZIO DI VERSAMENTO SINCRONO DI FASCICOLO<br>(VERSAMENTOFASCICOLOSYNC) – VERSIONE 2.0 ...

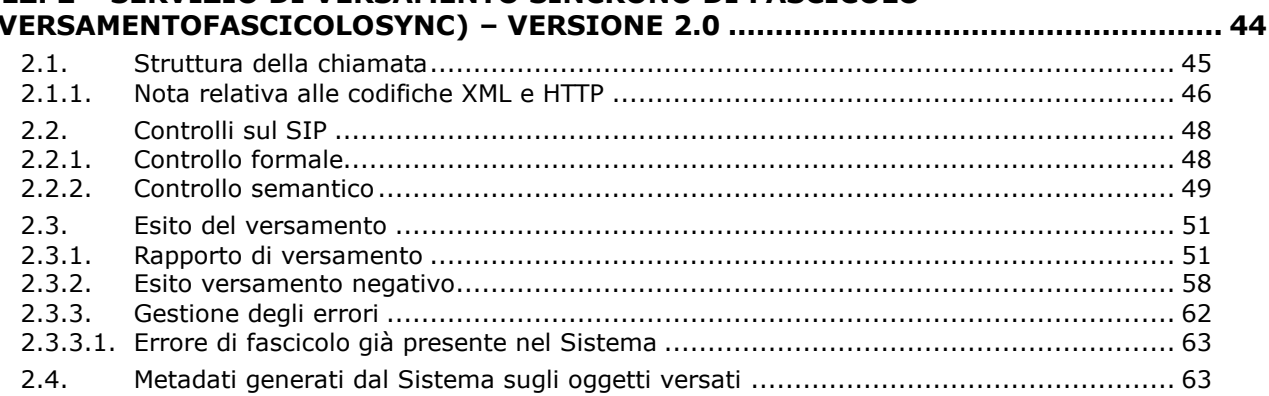

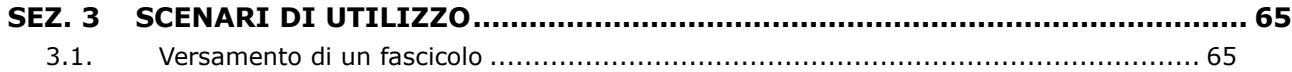

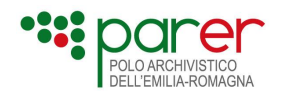

# <span id="page-4-0"></span>**Storia delle modifiche apportate al documento**

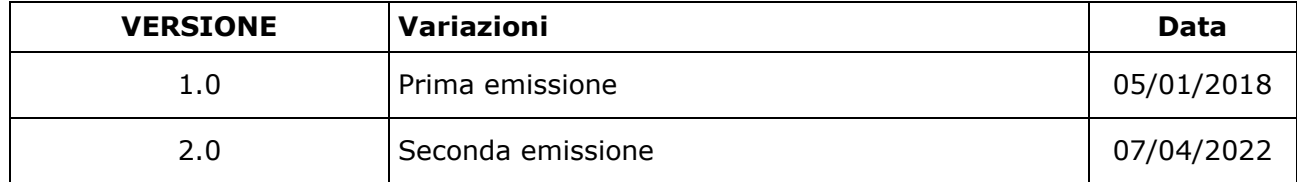

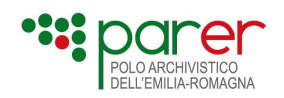

# <span id="page-5-0"></span>**Elenco degli XSD allegati al presente documento**

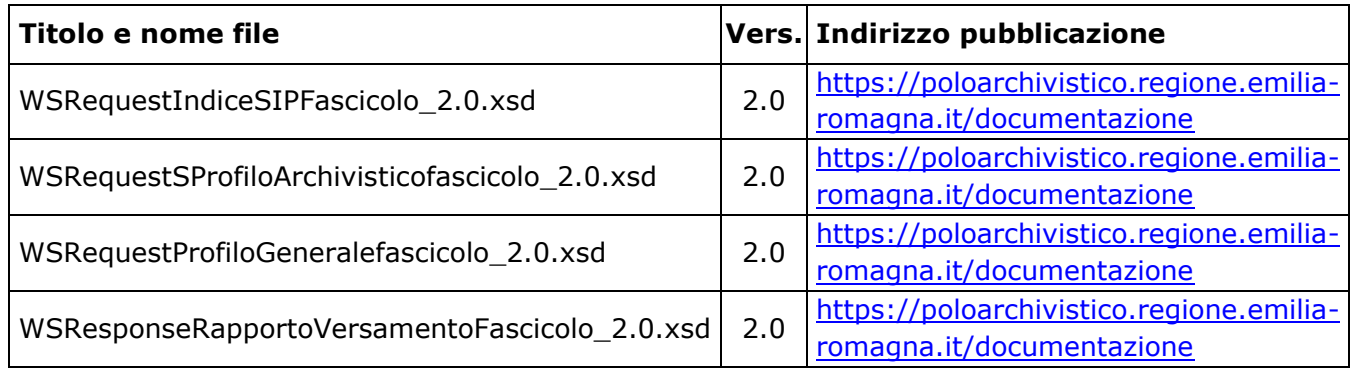

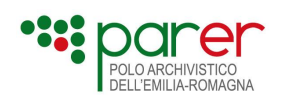

# <span id="page-6-0"></span>**Documenti di riferimento**

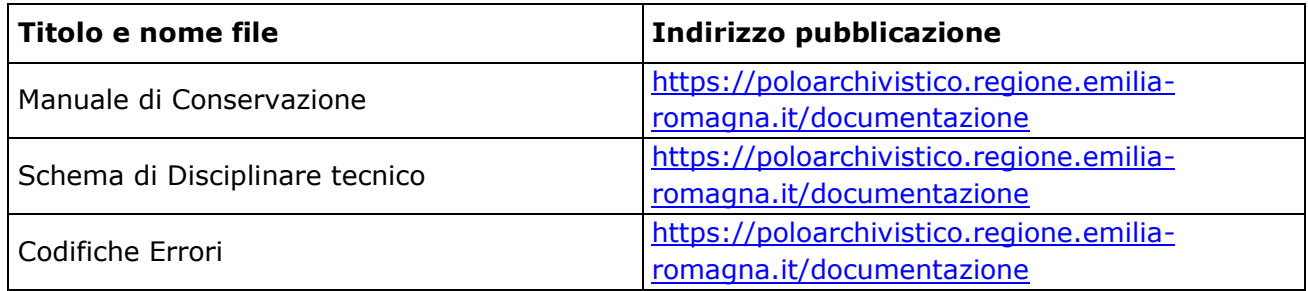

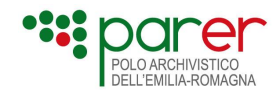

# <span id="page-7-0"></span>**Introduzione**

### <span id="page-7-1"></span>**Premessa**

Il presente documento ha lo scopo di descrivere le specifiche del servizio di versamento di un fascicolo esposto dal Sistema di conservazione (Sistema) del Polo archivistico dell'Emilia-Romagna (ParER). Per eventuali approfondimenti in merito al processo di conservazione e alla descrizione del Sistema, si rinvia al Manuale di Conservazione di ParER, disponibile sul sito di ParER [\(https://poloarchivistico.regione.emilia-romagna.it/documentazione\)](https://poloarchivistico.regione.emilia-romagna.it/documentazione).

Il documento è articolato nel modo seguente:

- **Sezione 1 - Modello di SIP:** è descritto il Modello di SIP previsto dal sistema per il versamento di un fascicolo.
- **Sezione 2 - Servizio di versamento in modalità sincrona:** sono illustrate le specifiche tecniche del servizio di versamento sincrono, da utilizzare per versare nel Sistema i SIP descritti alla Sezione 1. In questa sezione è inoltre descritto il Rapporto di Versamento, documento prodotto dal Sistema che attesta la presa in carico del SIP.
- **Sezione 3 - Scenari di utilizzo:** sono descritti alcuni dei più tipici scenari d'uso legati all'utilizzo del servizio di versamento.

### <span id="page-7-2"></span>**Rilascio posticipato di alcune funzionalità del servizio**

Il rilascio in produzione del servizio di versamento dei fascicoli è stato suddiviso in più fasi in maniera tale da rendere il servizio immediatamente disponibile seppur non completo di tutte le funzionalità.

Nella versione attuale, il servizio di versamento, include comunque tutte le funzionalità ritenute essenziali ad assicurare il versamento del fascicolo e di tutte le informazioni indispensabili alla sua conservazione. Le funzionalità non ancora implementate e che saranno rilasciate in momenti successivi sono elencate nella tabella che segue e dove descritte nel presente documento ne viene sempre indicata anche l'attuale indisponibilità.

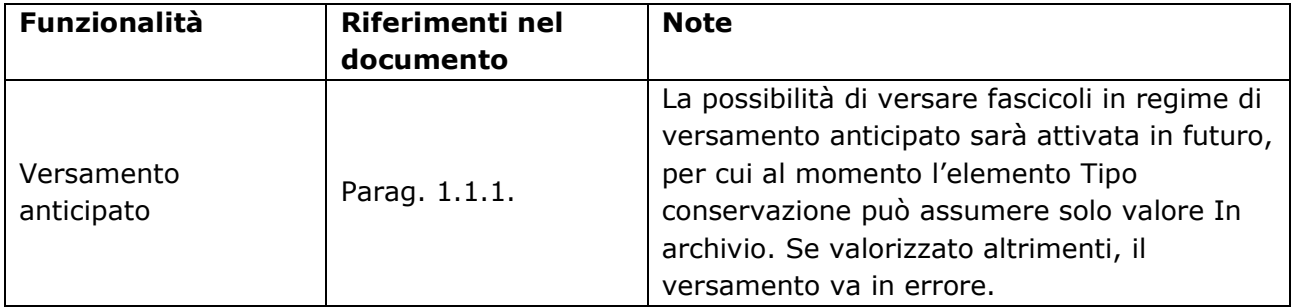

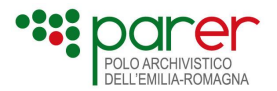

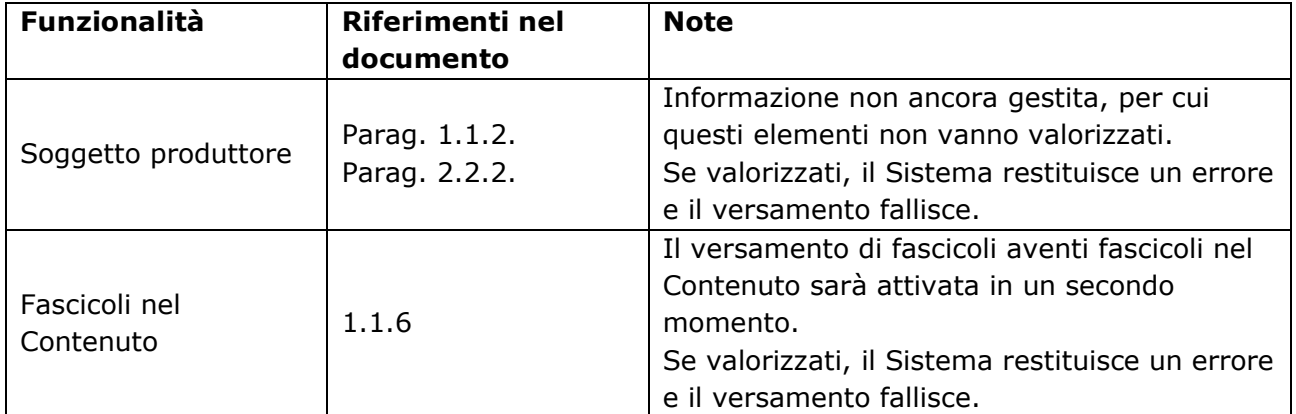

### <span id="page-8-0"></span>**Glossario**

Per i termini utilizzati nel presente documento si rimanda al Glossario di cui all'Allegato 1 delle Linee Guida sulla formazione, gestione e conservazione dei documenti informatici (d'ora in poi Linee Guida), alle definizioni del D.Lgs. 82/2005 e del DPR 445/2000 e loro successive modificazioni e integrazioni e al Glossario del Manuale di conservazione.

Le definizioni riportate nella presente sezione riguardano i termini specifici utilizzati nel presente documento.

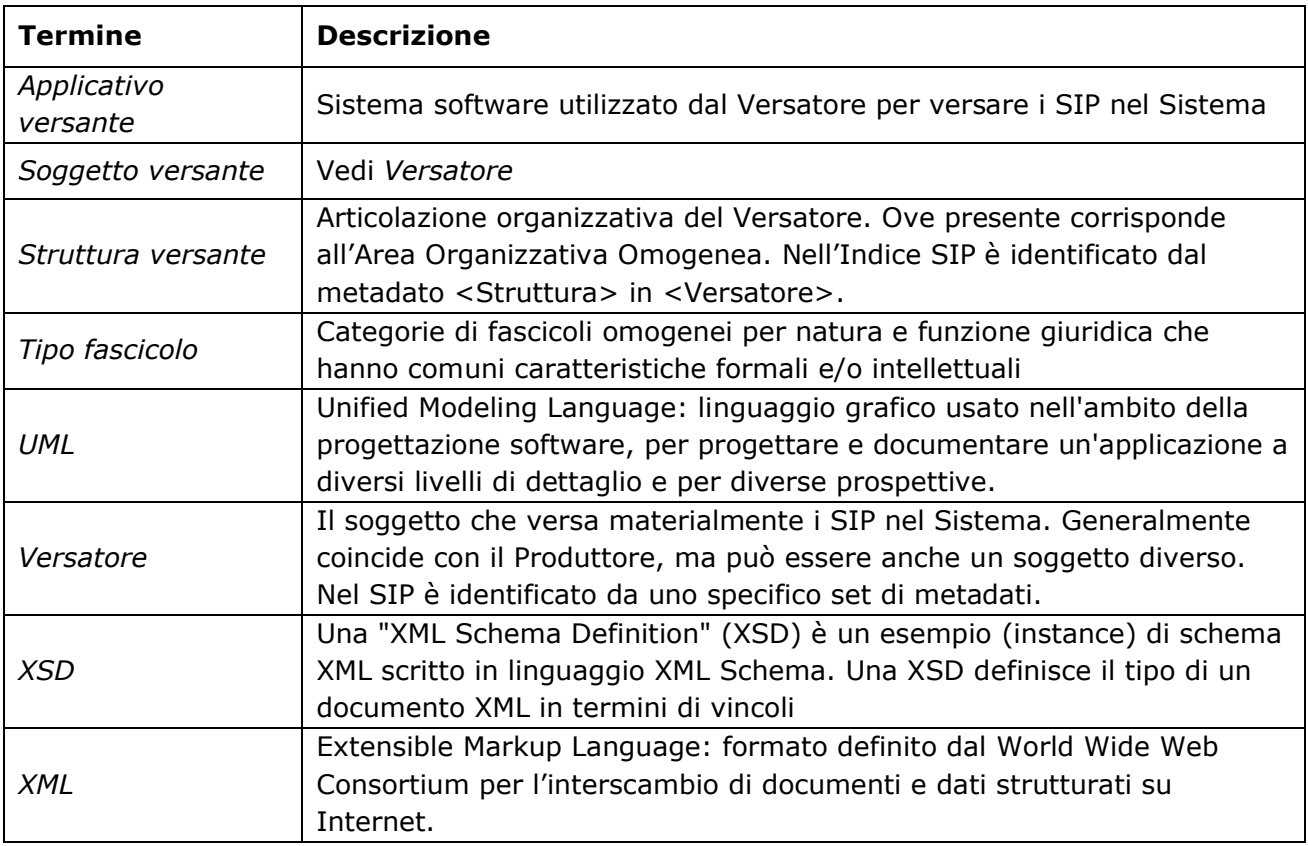

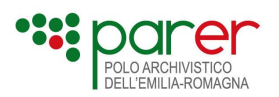

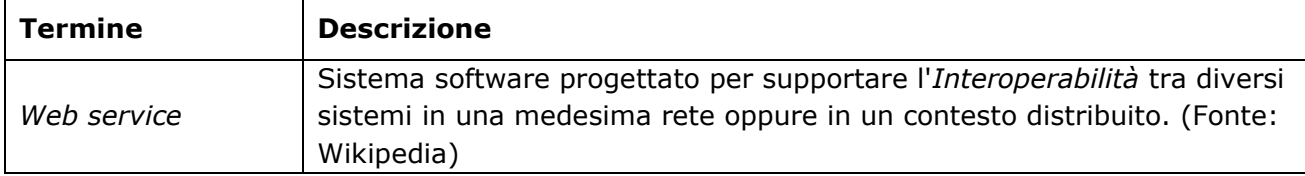

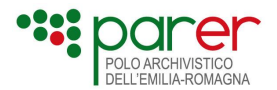

# <span id="page-10-0"></span>**Sez. 1 SIP del Fascicolo**

Il SIP del Fascicolo è costituito da un file XML, prodotto sotto la responsabilità del Produttore, coincidente con l'Indice SIP del fascicolo che contiene l'identificativo univoco del fascicolo, i metadati di corredo e l'elenco delle Unità documentarie e/o e dei fascicoli contenuti.

La struttura dati dell'Indice SIP del fascicolo riflette la struttura del fascicolo stesso. Il fascicolo contiene unità documentarie e fascicoli. Non è possibile versare fascicoli vuoti.

Fascicolo e sottofascicolo condividono la medesima struttura dell'Indice SIP. L'elemento che distingue il sottofascicolo dal fascicolo è che nel primo è presente l'informazione del fascicolo di appartenenza.

Il SIP del fascicolo è versato nel sistema dal Produttore/Versatore utilizzando il servizio di versamento sincrono descritto nella sezione 2 del documento.

Qui di seguito si riporta, sotto forma di diagramma UML, un esempio di macrostruttura dell'Indice SIP di fascicolo.

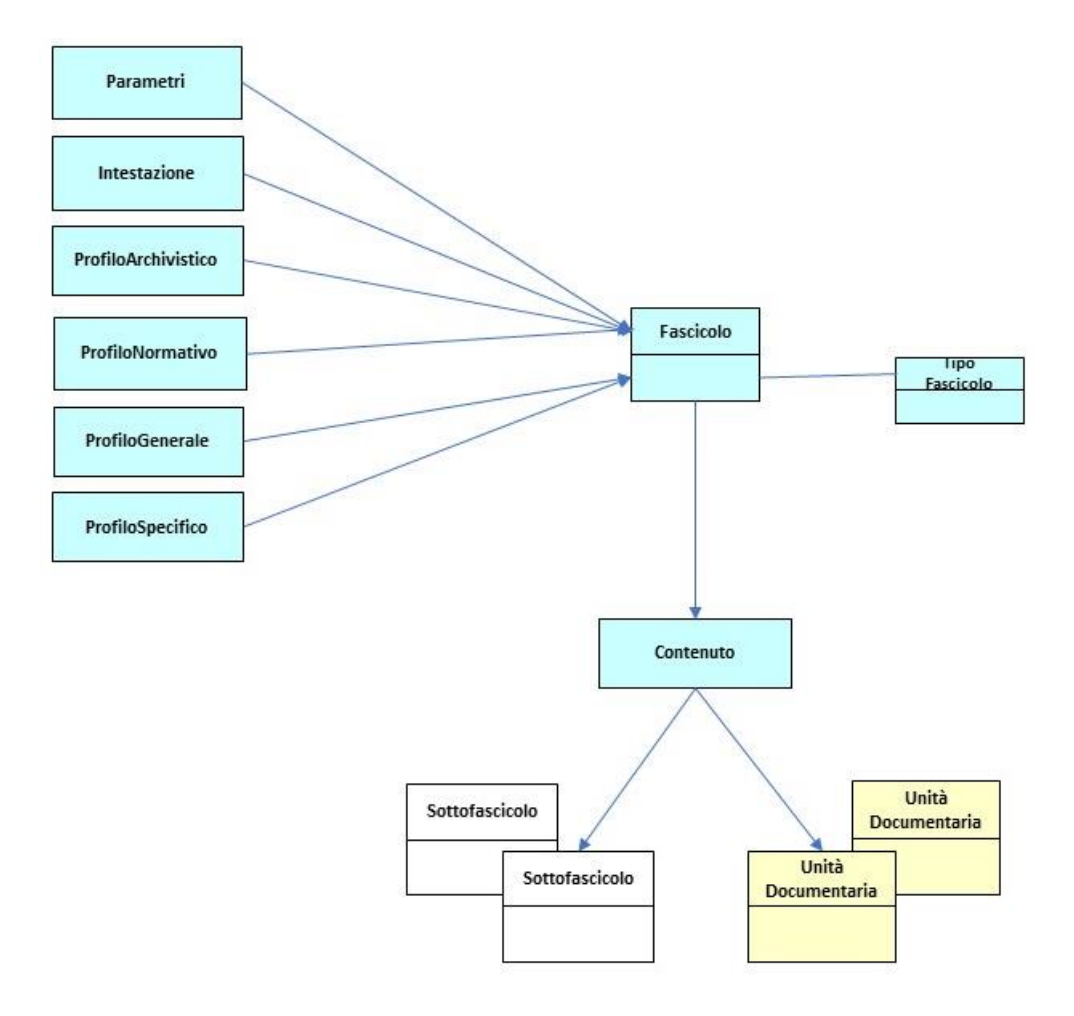

Figura 1 – Diagramma UML del Sip di un fascicolo

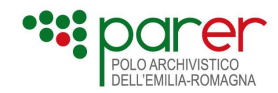

## <span id="page-11-0"></span>**1.1. Indice del SIP del Fascicolo**

L'Indice del SIP di fascicolo è un file in formato XML creato sotto la responsabilità del Produttore. Contiene i metadati che descrivono contenuto e struttura del fascicolo che possono essere suddivisi nelle seguenti categorie:

- **Metadati di identificazione:** identificano univocamente il fascicolo; includono i dati identificativi del Versatore e del Soggetto produttore;
- **Metadati di profilo archivistico:** descrivono la collocazione del fascicolo nel contesto dell'archivio del Produttore. Ricomprendono i metadati di Segnatura archivistica (classificazione e fascicolo di appartenenza) e i metadati che collegano il fascicolo ad altri fascicoli conservati nel sistema (Collegamenti);
- **Metadati di profilo normativo:** recepiscono il fascicolo secondo i dettami tecnici esplicitati nell'allegato 5 delle Linee Guida sulla formazione, gestione e conservazione dei documenti informatici di AgID
- **Metadati di profilo generale:** individuano gli elementi descrittivi essenziali del Fascicolo e sono comuni per tutti i tipi fascicoli e per tutti i Produttori;
- **Metadati di profilo specifico:** individuano elementi descrittivi ulteriori rispetto a quelli previsti nel profilo generale. Sono specifici per tipo di fascicolo;
- **Contenuto:** elenca il contenuto del fascicolo, indicando le unità documentarie e i fascicoli in esso contenuti.

L'Indice SIP, inoltre, contiene un set di informazioni denominato **Parametri** finalizzate a determinare le modalità con cui il Sistema accetta i SIP versati, in funzione degli esiti dei controlli effettuati al momento del versamento, nonché lo specifico processo di conservazione a cui devono essere sottoposti i fascicoli versati.

Il grafico seguente mostra l'elemento radice dell'XML e gli elementi dl primo livello. Il dettaglio degli elementi di primo livello è fornito in seguito, ad ogni livello è dedicato uno specifico paragrafo.

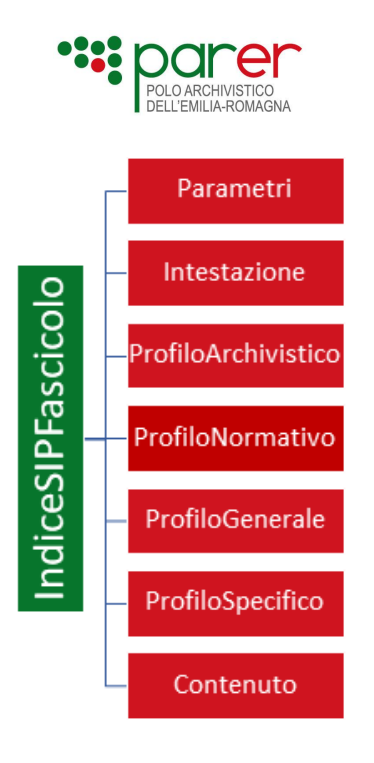

Nella tabella seguente è descritta la macrostruttura dell'Indice SIP di fascicolo. La prima colonna riporta la denominazione degli elementi nello schema XML dell'Indice, la seconda la descrizione.

| <b>Schema XML</b>   | <b>Descrizione</b>                                                     |  |
|---------------------|------------------------------------------------------------------------|--|
|                     | Permettono di indicare i valori dei parametri di                       |  |
|                     | versamento, ovvero:                                                    |  |
|                     | il processo di conservazione a cui sottoporre                          |  |
| Parametri           | il SIP                                                                 |  |
|                     | le modalità (forzature) con cui il Sistema<br>$\overline{\phantom{a}}$ |  |
|                     | accetta i fascicoli in funzione dei risultati                          |  |
|                     | delle verifiche                                                        |  |
|                     | Metadati di identificazione - Metadati che                             |  |
| Intestazione        | permettono di identificare univocamente il                             |  |
|                     | Soggetto Versante, il Soggetto produttore, la                          |  |
|                     | Chiave e il tipo di fascicolo versato.                                 |  |
| ProfiloArchivistico | Metadati di profilo archivistico - Metadati                            |  |
|                     | che consentono di descrivere il contesto                               |  |
|                     | archivistico del fascicolo e degli eventuali                           |  |
|                     | collegamenti con altri fascicoli                                       |  |
| ProfiloNormativo    | Metadati di profilo normativo - Metadati che                           |  |
|                     | consentono l'inserimento di un fascicolo                               |  |
|                     | secondo le specifiche tecniche delle Linee guida <sup>1</sup>          |  |
| ProfiloGenerale     | Metadati del profilo generale - Metadati                               |  |
|                     | descrittivi del fascicolo                                              |  |
|                     |                                                                        |  |
| ProfiloSpecifico    | Metadati di profilo specifico - Metadati                               |  |
|                     | descrittivi specifici per una data tipologia di                        |  |
|                     | fascicolo                                                              |  |

<sup>&</sup>lt;sup>1</sup> Linee guida per la formazione, gestione e conservazione dei documenti informatici

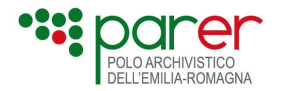

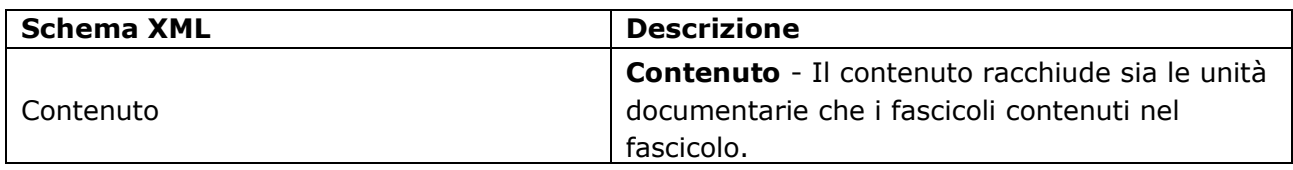

L'XSD dell'Indice SIP di fascicolo è pubblicato sul sito di ParER (vedi paragrafo "[Elenco degli XSD](#page-5-0)  [allegati al presente documento](#page-5-0)").

### <span id="page-13-0"></span>**1.1.1. Parametri**

È un elemento obbligatorio che definisce i Parametri di versamento. Le informazioni contenute nell'elemento Parametri guidano la modalità con la quale vengono applicati i controlli sul SIP ed influiscono sull'esito dello stesso.

Per ogni metadato sono riportate le seguenti informazioni:

- *Nome metadato:* la denominazione del metadato così come definita nell'XSD dell'Indice SIP;
- *Descrizione:* descrizione del metadato, inclusi esempi di valorizzazione, valori assunti, ecc.;
- *Obbligatorietà:* indica se il metadato è obbligatorio o meno;
- *Dimensione Massima:* indica il numero massimo di caratteri che possono essere inseriti nel relativo elemento. Non è stata indicata nel caso di valori booleani e di elementi che accettano solo valori predefiniti.

I campi opzionali, se vuoti, non devono essere inseriti nel file XML come elementi vuoti.

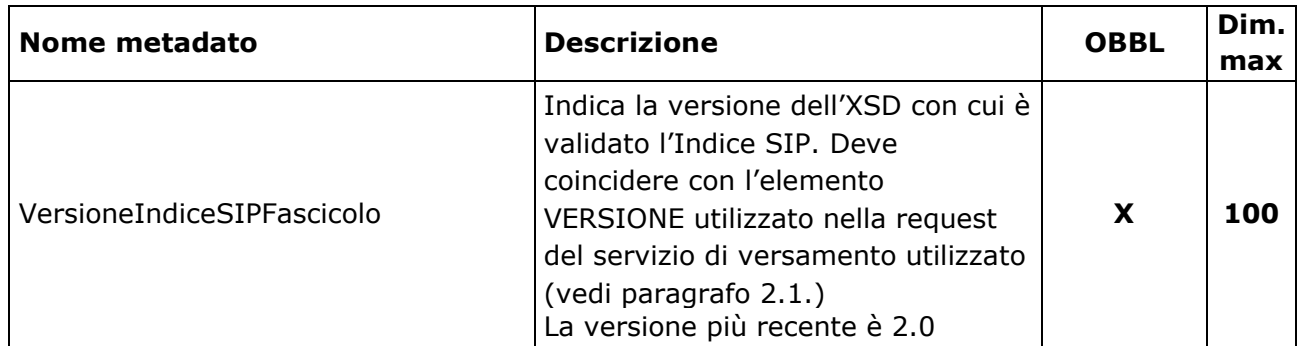

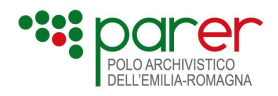

| <b>Nome metadato</b> | <b>Descrizione</b>                                                                                                    | <b>OBBL</b> | Dim.<br>max |
|----------------------|----------------------------------------------------------------------------------------------------|-------------|-------------|
| TipoConservazione    | Definisce il particolare processo di<br>conservazione gestito nel Sistema.<br>Assume i valori:                                                                                                    |             |             |
|                      | IN_ARCHIVIO;                                                                                                    |             |             |
|                      | • VERSAMENTO_ANTICIPATO;                                                                                                    |             |             |
|                      | Valore default: "IN_ARCHIVIO".                                                                                                    |             |             |
|                      | IN_ARCHIVIO: definisce il<br>processo di conservazione delle<br>aggregazioni documentali chiuse e<br>complete.                                                                                                    |             |             |
|                      | VERSAMENTO_ANTICIPATO <sup>2</sup> :<br>definisce il processo di<br>conservazione di oggetti ancora nel<br>loro ciclo attivo (ad esempio,<br>fascicoli aperti).                                                                                                    |             |             |
| ForzaClassificazione | Definisce il comportamento del<br>Sistema in fase di controllo che il<br>valore di classificazione indicato nel<br>SIP coincida con la corrispondente<br>voce nel Titolario configurato sul<br>Sistema.<br>Assume valori False o True.<br>Valore di default: False.                                                                                            |             |             |
|                      | Per il dettaglio sul controllo<br>eseguito si rimanda al paragrafo<br>2.2.                                                                                                    |             |             |
| ForzaNumero          | Definisce il comportamento del<br>Sistema in fase di controllo che il<br>numero del fascicolo sia nel formato<br>previsto per il tipo fascicolo nel<br>periodo di validità corrispondente<br>all'anno del fascicolo.<br>Assume valori False o True.<br>Valore di default: False.<br>Per il dettaglio sul controllo<br>eseguito si rimanda al paragrafo<br>2.2. |             |             |

<sup>2</sup> Valore non utilizzabile al momento. Il versamento anticipato del fascicolo, cioè il versamento del fascicolo in conservazione quando lo stesso è aperto, sarà gestito in un secondo momento nell'ambito dell'eventuale sviluppo di servizi di accesso legati alla condivisione di fascicoli tra più amministrazioni, così come previsto dall'art. 41 del CAD.

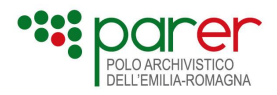

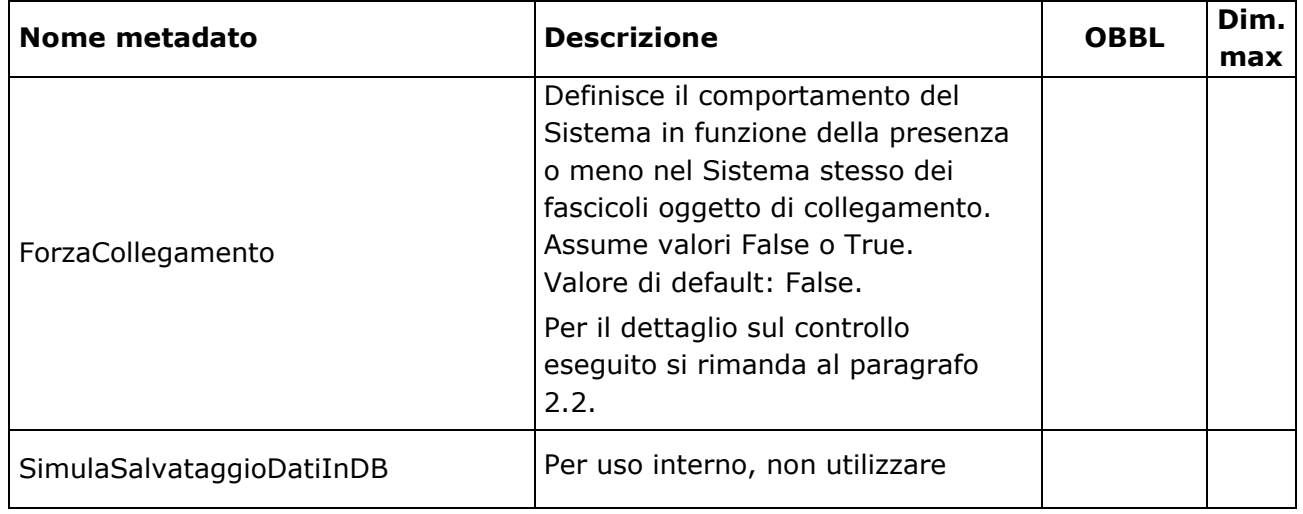

### <span id="page-15-0"></span>**1.1.2. Intestazione**

Si tratta di un elemento obbligatorio che contiene le informazioni che identificano univocamente il Soggetto versante, il Soggetto produttore e il fascicolo contenuto nel SIP.

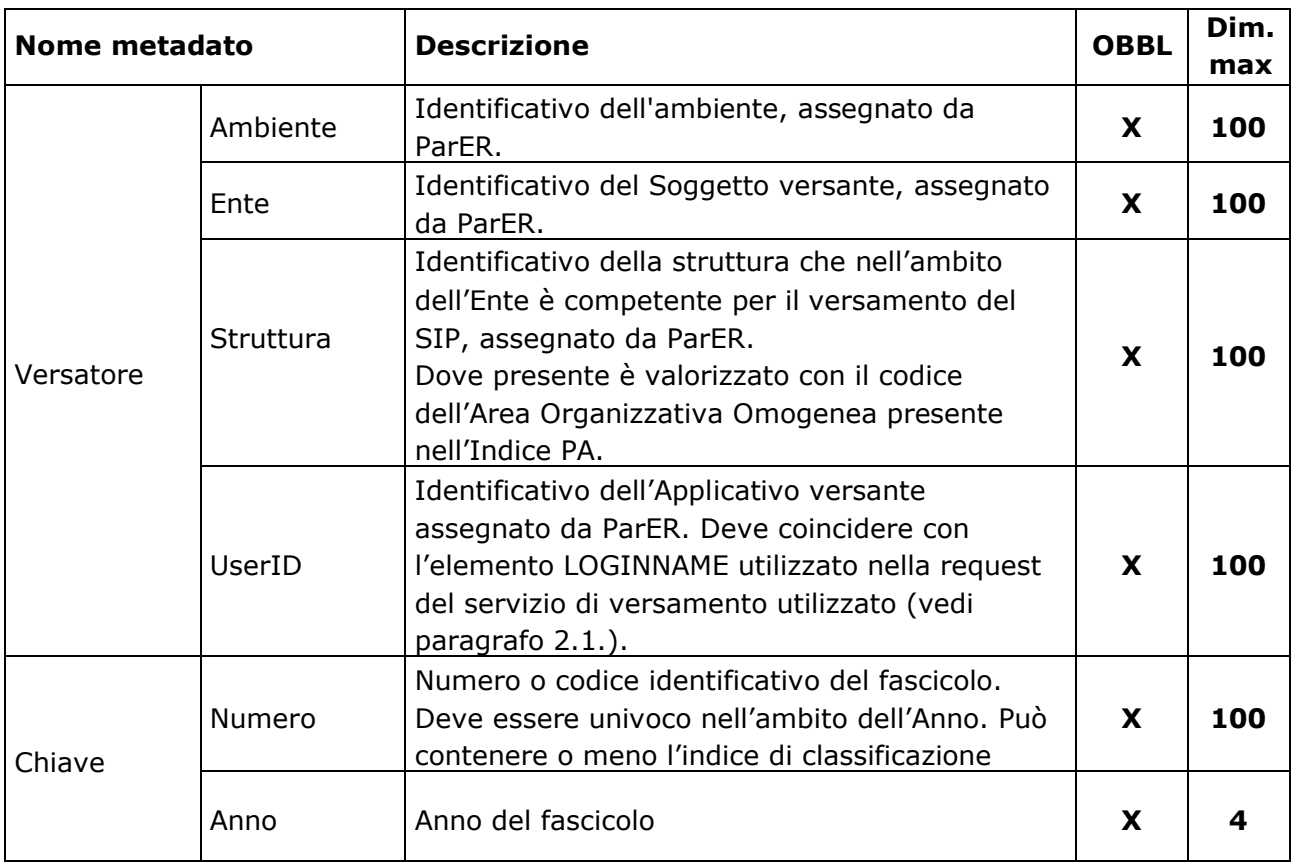

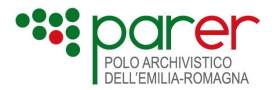

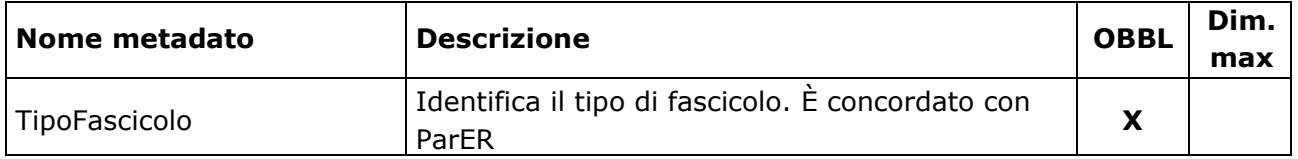

Per quanto concerne la Chiave, il Numero può o meno contenere l'indice di classificazione. Il primo caso riguarda, ad esempio, i fascicoli numerati nell'ambito della voce di classificazione; il secondo è possibile quando la numerazione del fascicolo avviene nell'ambito di un repertorio e quindi indipendentemente dalla classificazione del fascicolo stesso.

Un esempio del primo caso è il seguente, che indica i dati di Chiave del fascicolo n. 67 aperto nel 2015 sulla voce di classificazione 4.6 (l'ordine e i caratteri divisori possono variare in base al sistema utilizzato):

 <Chiave> <Anno>2015</Anno> <Numero>4.6-2015/67</Numero> </Chiave>.

Nel caso di un sottofascicolo, se la numerazione avviene nell'ambito della voce di classificazione, l'indice di classificazione nel Numero conterrà anche il numero del fascicolo di appartenenza. L'esempio seguente riporta i dati di Chiave del sottofascicolo n. 2 appartenente al fascicolo descritto nell'esempio sopra:

```
 <Chiave>
  <Anno>2016</Anno>
  <Numero>4.6-2015/67-2</Numero>
 </Chiave>.
```
Nel caso di fascicolo numerato nell'ambito di un repertorio, il Numero potrebbe non contenere l'indice di classificazione in quanto l'univocità è gestita nell'ambito del repertorio e non della voce di classificazione. Nell'esempio sono presentati i dati di Chiave di un fascicolo con numero di repertorio 4989 aperto nel 2017:

```
 <Chiave>
  <Anno>2017</Anno>
  <Numero>4989</Numero>
 </Chiave>.
```
Nell'esempio seguente è riportata, invece, la chiave del sottofascicolo n. 4 appartenente al fascicolo 4989:

```
 <Chiave>
  <Anno>2017</Anno>
  <Numero>4989-4</Numero>
 </Chiave>.
```
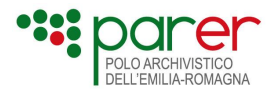

### <span id="page-17-0"></span>**1.1.3. Profilo archivistico**

È un elemento facoltativo che contiene l'elemento <ProfiloArchivisticoFascicolo> contenente a sua volta le informazioni su Segnatura archivistica (che contiene i dati relativi alla classificazione del fascicolo e all'eventuale fascicolo di appartenenza) e Collegamenti (che definiscono i dati che collegano il fascicolo versato ad altri fascicoli già presenti nel Sistema o che lo saranno in  $futuro<sup>3</sup>$ ).

La definizione del Profilo archivistico è gestita tramite un apposito xsd (WSRequestProfiloArchivisticoFascicolo\_2.0.xsd), allegato al presente documento e pubblicato sul sito di ParER (vedi paragrafo "[Elenco degli XSD allegati al presente documento](#page-5-0)").

Tale XSD è quello della versione standard di profilo archivistico, ma è possibile utilizzare una versione specifica, diversa da quella standard, qualora si renda necessario gestire casi particolari (ad esempio, gestione di obbligatorietà differenti da quelle standard, indicazioni di specifiche espressioni regolari, ecc.).

La versione del Profilo archivistico va sempre dichiarata nell'Indice SIP, la versione è dichiarata nell'apposito attributo "versione" dell'elemento ProfiloArchivistico.

Di seguito si riportano le informazioni sulla versione standard del Profilo archivistico (che, ripetiamo, è definita dall'xsd WSRequestProfiloArchivisticoFascicolo\_2.0.xsd)

#### <span id="page-17-1"></span>**1.1.3.1. Segnatura archivistica**

<sup>3</sup> Nel caso di collegamento a fascicolo non presente sul Sistema, è necessario valorizzare il parametro ForzaCollegamento con True, come descritto nel paragrafo [1.1.1..](#page-13-0)

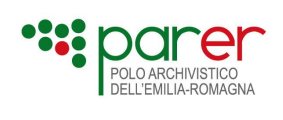

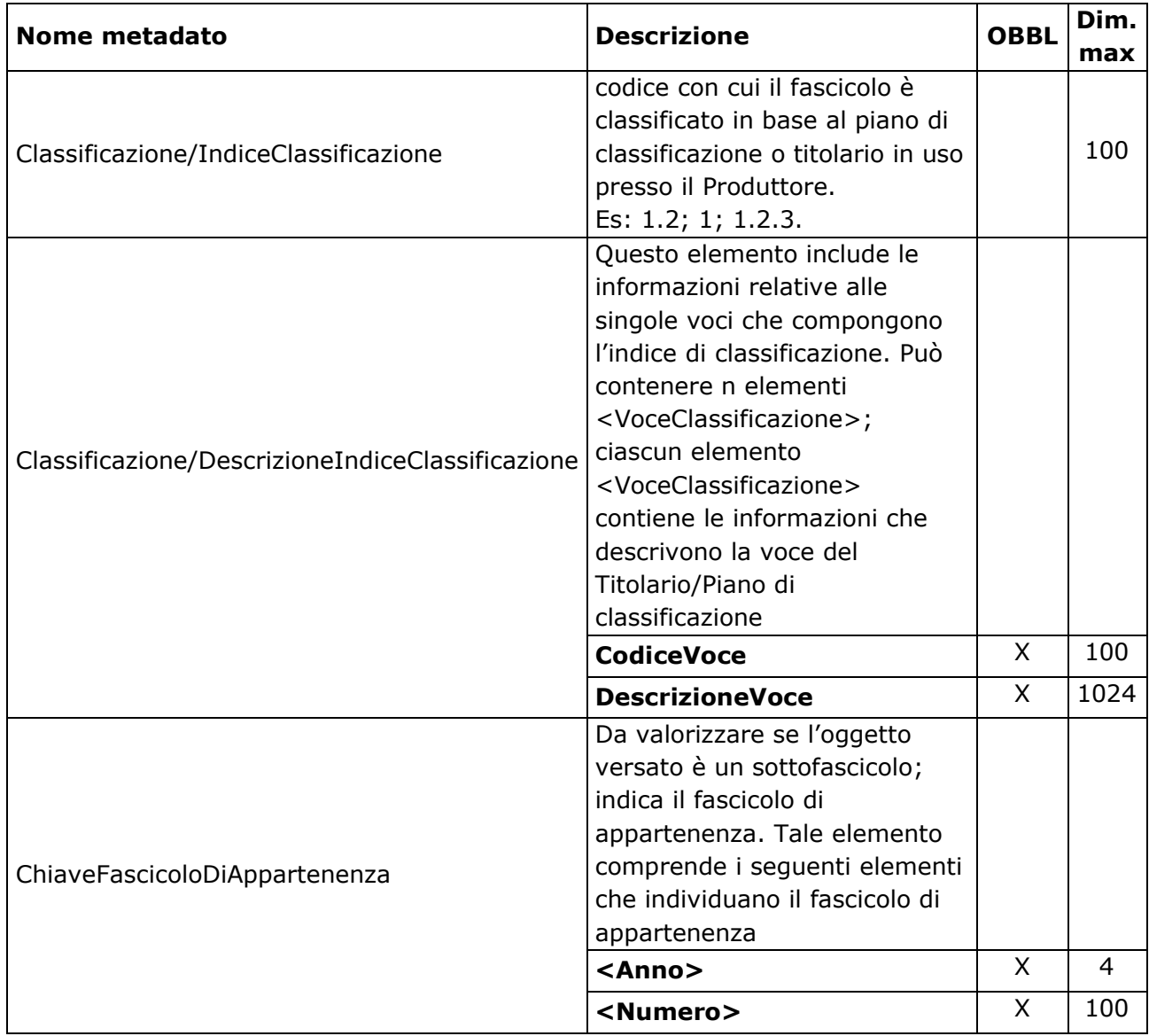

### <span id="page-18-0"></span>**1.1.3.2. Collegamenti**

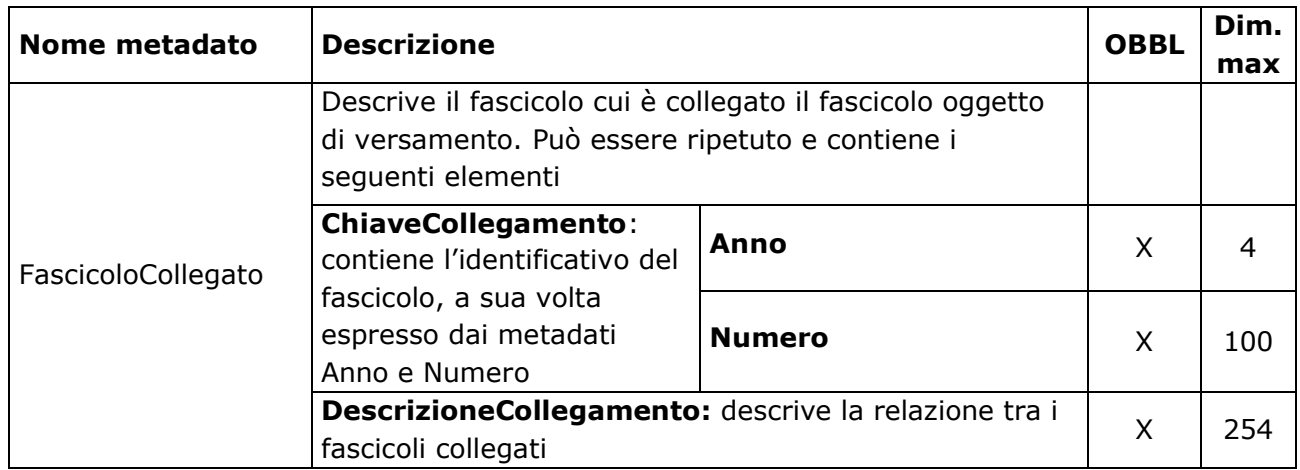

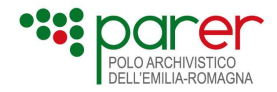

### <span id="page-19-0"></span>**1.1.3.3. Esempi profilo archivistico**

1) Valorizzazione della classifica del fascicolo:

```
<IndiceSIPFascicolo>
<Parametri>[…]</Parametri>
<Intestazione>[…]</Intestazione>
<ProfiloArchivistico versione="Versione" >
    <ProfiloArchivisticoFascicolo>
       <SegnaturaArchivistica>
              <Classificazione>
                    <IndiceClassificazione>3.2.2</IndiceClassificazione>
                     <DescrizioneIndiceClassificazione>
                           <VoceClassificazione>
                                  <CodiceVoce>3</CodiceVoce>
                                  <DescrizioneVoce>Descrizione della categoria 3 del 
Titolario/Piano di classificazione</DescrizioneVoce>
                           </VoceClassificazione>
                           <VoceClassificazione>
                                  <CodiceVoce>3.2</CodiceVoce>
                                  <DescrizioneVoce>Descrizione della classe 2 della categoria 
3 del Titolario/Piano di classificazione</DescrizioneVoce>
                           </VoceClassificazione>
                           <VoceClassificazione>
                                  <CodiceVoce>3.2.2</CodiceVoce>
                                  <DescrizioneVoce>Descrizione della sottoclasse 2 della 
classe 2 della categoria 3 del Titolario/Piano di classificazione</DescrizioneVoce>
                           </VoceClassificazione>
                    </DescrizioneIndiceClassificazione>
              </Classificazione> 
       </SegnaturaArchivistica>
    </ProfiloArchivisticoFascicolo>
</ProfiloArchivistico>
<ProfiloNormativo>[…]</ProfiloNormativo>
<ProfiloGenerale>[…]</ProfiloGenerale>
<ProfiloSpecifico>[…]</ProfiloSpecifico>
<Contenuto>[…]</Contenuto>
</IndiceSIPFascicolo>
```
2) Il fascicolo oggetto di versamento è un sottofascicolo; nella segnatura archivistica viene indicato il fascicolo di appartenenza

*<IndiceSIPFascicolo> <Parametri>[…]</Parametri> <Intestazione>[…]</Intestazione>*

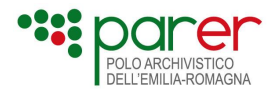

*<ProfiloArchivistico versione="Versione" > <ProfiloArchivisticoFascicolo> <SegnaturaArchivistica> <Classificazione> <IndiceClassificazione>5.7.4</IndiceClassificazione> <DescrizioneIndiceClassificazione> <VoceClassificazione> <CodiceVoce>5</CodiceVoce> <DescrizioneVoce> Descrizione della categoria 5 del Titolario/Piano di classificazione</DescrizioneVoce> </VoceClassificazione> <VoceClassificazione> <CodiceVoce>5.7</CodiceVoce> <DescrizioneVoce> Descrizione della classe 7 della categoria 5 del Titolario/Piano di classificazione</DescrizioneVoce> </VoceClassificazione> <VoceClassificazione> <CodiceVoce>5.7.4</CodiceVoce> <DescrizioneVoce> Descrizione della sottoclasse 4 della classe 7 della categoria 5 del Titolario/Piano di classificazione</DescrizioneVoce> </VoceClassificazione> </DescrizioneIndiceClassificazione> </Classificazione> <ChiaveFascicoloDiAppartenenza> <Anno>2016</Anno> <Numero>5</Numero> </ChiaveFascicoloDiAppartenenza> </SegnaturaArchivistica> <Collegamenti> <FascicoloCollegato> <ChiaveCollegamento> <Anno>2016</Anno> <Numero>1247</Numero> </ChiaveCollegamento> <DescrizioneCollegamento>Descrizione del collegamento</DescrizioneCollegamento> </FascicoloCollegato> <FascicoloCollegato> <ChiaveCollegamento> <Anno>2016</Anno> <Numero>23</Numero> </ChiaveCollegamento> <DescrizioneCollegamento>descrizione del collegamento</DescrizioneCollegamento> </FascicoloCollegato> </Collegamenti> </ProfiloArchivisticoFascicolo> </ProfiloArchivistico>*

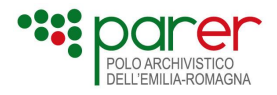

*<ProfiloNormativo>[…]</ProfiloNormativo> <ProfiloGenerale>[…]</ProfiloGenerale> <ProfiloSpecifico>[…]</ProfiloSpecifico> <Contenuto>[…]</Contenuto> </IndiceSIPFascicolo>*

### <span id="page-21-0"></span>**1.1.4. Profilo normativo**

Il profilo normativo è un elemento facoltativo. All'interno dell'elemento <ProfiloNormativo> è possibile inserire un segmento xml conforme a quanto dettato dall'Allegato 5 delle "Linee Guida sulla formazione, gestione e conservazione dei documenti informatici", in particolare in questo elemento è possibile inserire un'aggregazione documentale di tipo Fascicolo (/AggregazioneDocumentaliInformatiche/IdAgg/TipoAggregazione), attualmente non sono supportate le tipologie di Aggregazione documentale diverse da fascicolo.

Tale XSD è quello della versione standard di profilo normativo, ma è possibile concordare con ParER una versione specifica, diversa da quella standard, qualora si renda necessario gestire casi particolari (ad esempio, gestione di obbligatorietà differenti da quelle standard, indicazioni di specifiche espressioni regolari, ecc.). In ogni caso i profili specifici del profilo normativo non possono contenere ulteriori elementi o attributi rispetto al tracciato indicato da AGID, né è possibile modificare la collocazione degli elementi e degli attributi previsti.

La versione del Profilo normativo va sempre dichiarata nell'Indice SIP, la versione è dichiarata nell'apposito attributo "versione" dell'elemento ProfiloNormativo. Il valore da utilizzare va concordato con Parer.

In questo paragrafo non vengono inseriti esempi o schemi in quanto sarebbero ridondanti rispetto a quanto già stabilito dalle linee guida.

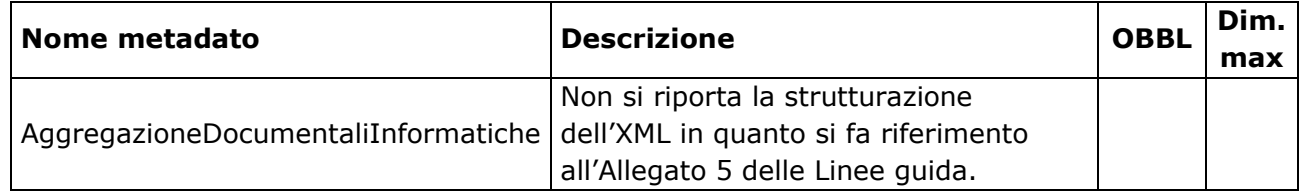

#### <span id="page-21-1"></span>**1.1.4.1. Esempi profilo normativo**

Si riporta un esempio di un'aggregazione documentale così come prevista dall'allegato 5 delle linee guida. L'esempio riguarda il profilo normativo, gli altri elementi sono indicati al solo fine di contestualizzare il profilo normativo, per capire come compilare gli altri elementi si seguano le indicazioni dei rispettivi paragrafi.

*<IndiceSIPFascicolo>*

```
<Parametri>[…]</Parametri>
```

```
<Intestazione>[…]</Intestazione>
```

```
<ProfiloArchivistico>[…]</ProfiloArchivistico>
```

```
<ProfiloNormativo versione="AGID">
```
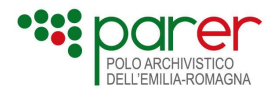

```
<AggregazioneDocumentaliInformatiche>
   <IdAgg>
      <TipoAggregazione>Fascicolo</TipoAggregazione>
      <IdAggregazione>2021-10/01.000001</IdAggregazione>
   </IdAgg>
   <TipologiaFascicolo>persona fisica</TipologiaFascicolo>
   <Soggetti>
      <Ruolo>
            <SoggettoIntestatarioPersonaFisica>
                  <TipoRuolo>Soggetto Intestatario Persona Fisica</TipoRuolo>
                  <PF><Cognome>Rossi</Cognome>
                         <Nome>Mario</Nome>
                  </PF></SoggettoIntestatarioPersonaFisica>
      </Ruolo>
      <Ruolo>
            <AmministrazioneTitolare>
                  <TipoRuolo>Amministrazione Titolare</TipoRuolo>
                  <PAI><IPAAmm>
                               <Denominazione>Amministrazione 
Amministrazione</Denominazione>
                               <CodiceIPA>IPAAMM</CodiceIPA>
                         </IPAAmm>
                         <IPAAOO>
                               <Denominazione>AOO AOO</Denominazione>
                               <CodiceIPA>IPAAOO</CodiceIPA>
                         </IPAAOO>
   <IndirizziDigitaliDiRiferimento>amministrazione@amministrazione.it</IndirizziDigitaliDiRife
rimento>
                  </PAI></AmministrazioneTitolare>
      </Ruolo>
   </Soggetti>
   <Assegnazione>
      <TipoAssegnazione>
            <PerCompetenza>
                  <TipoAssegnazioneRuolo>Per Competenza</TipoAssegnazioneRuolo>
                  <SoggettoAssegnatario>
                         <IPAAmm>
                               <Denominazione>Amministrazione 
amministrazione</Denominazione>
                               <CodiceIPA>IPAAmm</CodiceIPA>
                         </IPAAmm>
                         <IPAAOO>
                               <Denominazione>AOO AOO</Denominazione>
                               <CodiceIPA>IPAAOO</CodiceIPA>
```
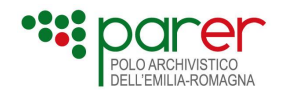

```
</IPAAOO>
```

```
<IPAUOR>
```

```
<Denominazione>Ufficio del personale</Denominazione>
      <CodiceIPA>IPAUOR</CodiceIPA>
</IPAUOR>
```
<IndirizziDigitaliDiRiferimento>amministrazione@amministrazione.it</IndirizziDigitaliDiRife rimento>

</SoggettoAssegnatario> <DataInizioAssegnazione>2003-01-21</DataInizioAssegnazione> <OraInizioAssegnazione>10:00:00</OraInizioAssegnazione> </PerCompetenza> </TipoAssegnazione> </Assegnazione> <DataApertura>1994-10-18</DataApertura> <Classificazione> <IndiceDiClassificazione>10/01</IndiceDiClassificazione> <Descrizione>Bilancio</Descrizione> </Classificazione> <Progressivo>000001</Progressivo> <ChiaveDescrittiva> <Oggetto>Fascicolo di Mario Rossi</Oggetto> </ChiaveDescrittiva> <DataChiusura>2001-02-18</DataChiusura> <IndiceDocumenti> <TipoDocumento> <DocumentoAmministativoinformatico> <ImprontaCrittograficaDelDocumento> <Impronta>YTM0NZomIzI2OTsmIzM0NTueYQ==</Impronta> <Algoritmo>SHA-256</Algoritmo> </ImprontaCrittograficaDelDocumento> <Identificativo>2015-AMMIAOO-00000123</Identificativo> </DocumentoAmministativoinformatico> </TipoDocumento> </IndiceDocumenti> <TempoDiConservazione>9999</TempoDiConservazione> </AggregazioneDocumentaliInformatiche> *</ProfiloNormativo> <ProfiloGenerale>[…]</ProfiloGenerale> <ProfiloSpecifico>[…]</ProfiloSpecifico> <Contenuto>[…]</Contenuto>*

*</IndiceSIPFascicolo>*

### <span id="page-23-0"></span>**1.1.5. Profilo generale**

È un elemento obbligatorio che contiene un elemento <ProfiloGeneraleFascicolo> con le informazioni relative ai metadati descrittivi del fascicolo.

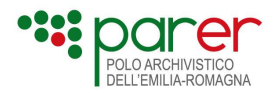

La definizione del Profilo generale del fascicolo è gestita tramite un apposito XSD (WSRequestProfiloGeneraleFascicolo\_2.0.xsd) allegato al presente documento e pubblicato sul sito di ParER (vedi paragrafo "[Elenco degli XSD allegati al presente documento](#page-5-0)").

Tale XSD è quello della versione standard del Profilo generale del fascicolo ma è possibile utilizzare una versione specifica, diversa da quella standard, qualora si renda necessario gestire casi particolari (ad esempio, gestione di obbligatorietà differenti da quelle standard, indicazioni di specifiche espressioni regolari, ecc.).

La versione del Profilo generale va sempre dichiarata nell'Indice SIP, la versione è dichiarata nell'apposito attributo "versione" dell'elemento ProfiloGenerale.

Di seguito si riportano le informazioni sulla versione standard del Profilo generale fascicolo (che, ripetiamo, è definita dall'xsd WSRequestProfiloGeneraleFascicolo\_2.0.xsd).

Nella tabella seguente è descritta la macrostruttura dell'Indice dell'elemento ProfiloGenerale. La prima colonna riporta la denominazione degli elementi nello schema XML dell'Indice (Nome metadato), la seconda la descrizione e i suoi elementi figli (Descrizione), la terza l'obbligatorietà (OBBL), la quarta la dimensione quando si ha a che fare con un elemento finale e questo limite è imposto (Dim. max), la quinta il nome dell'elemento/i padre per facilitare la ricostruzione gerarchica dell'elemento.

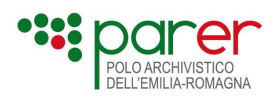

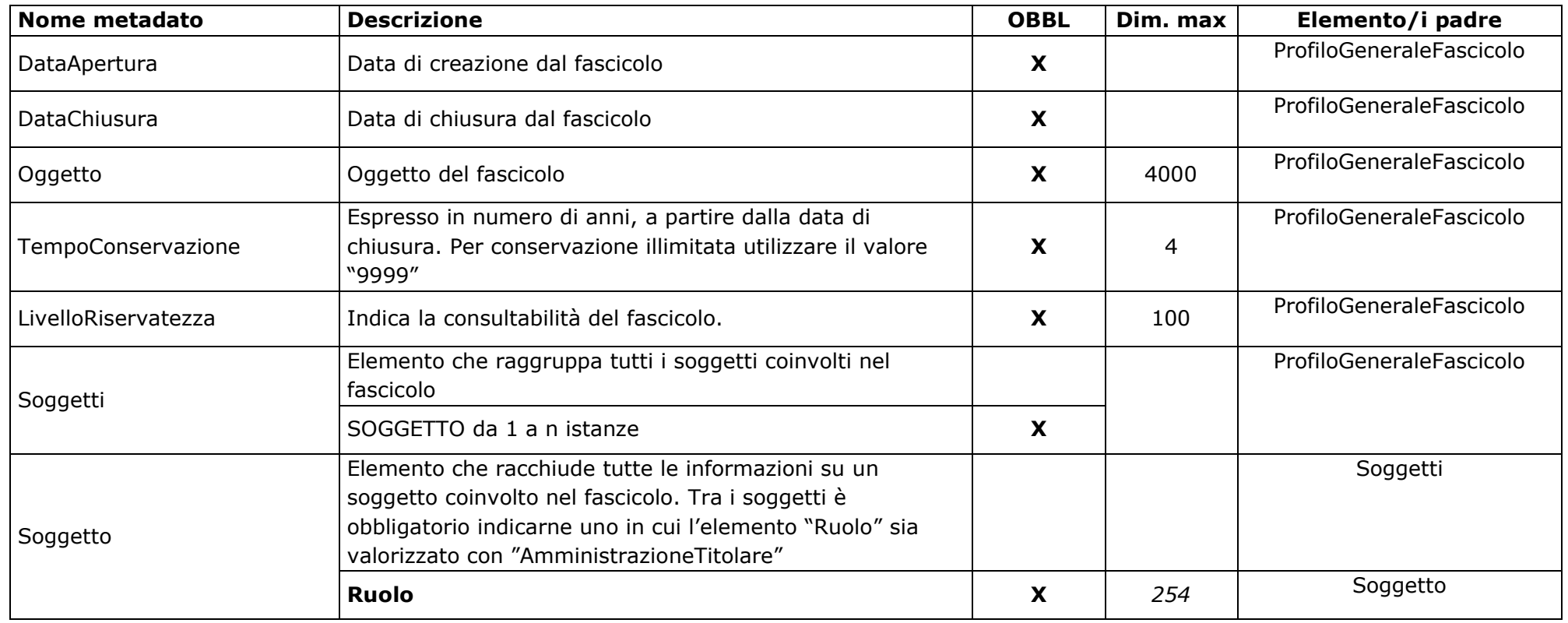

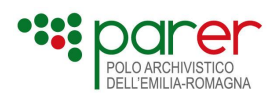

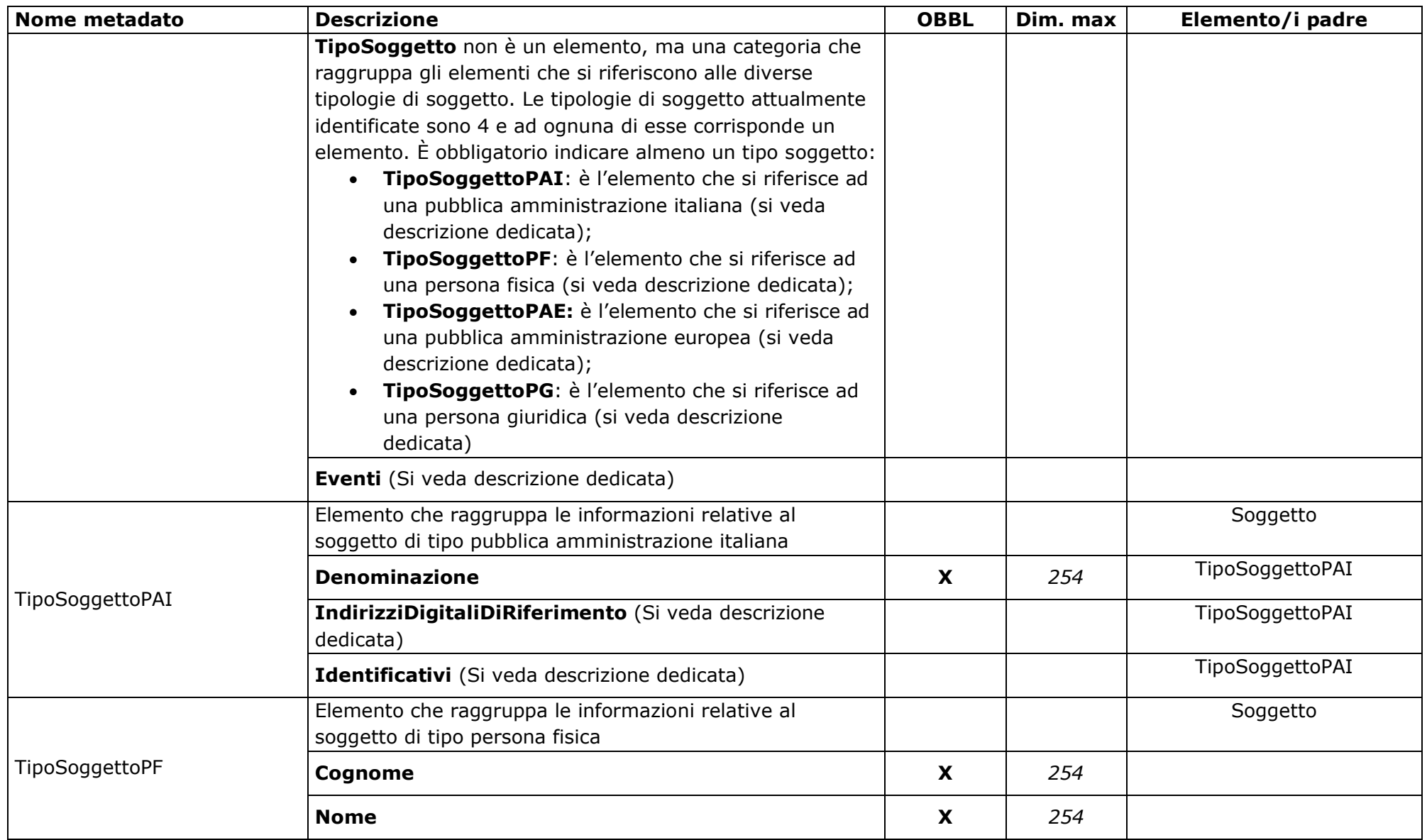

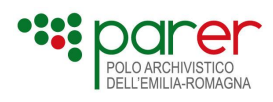

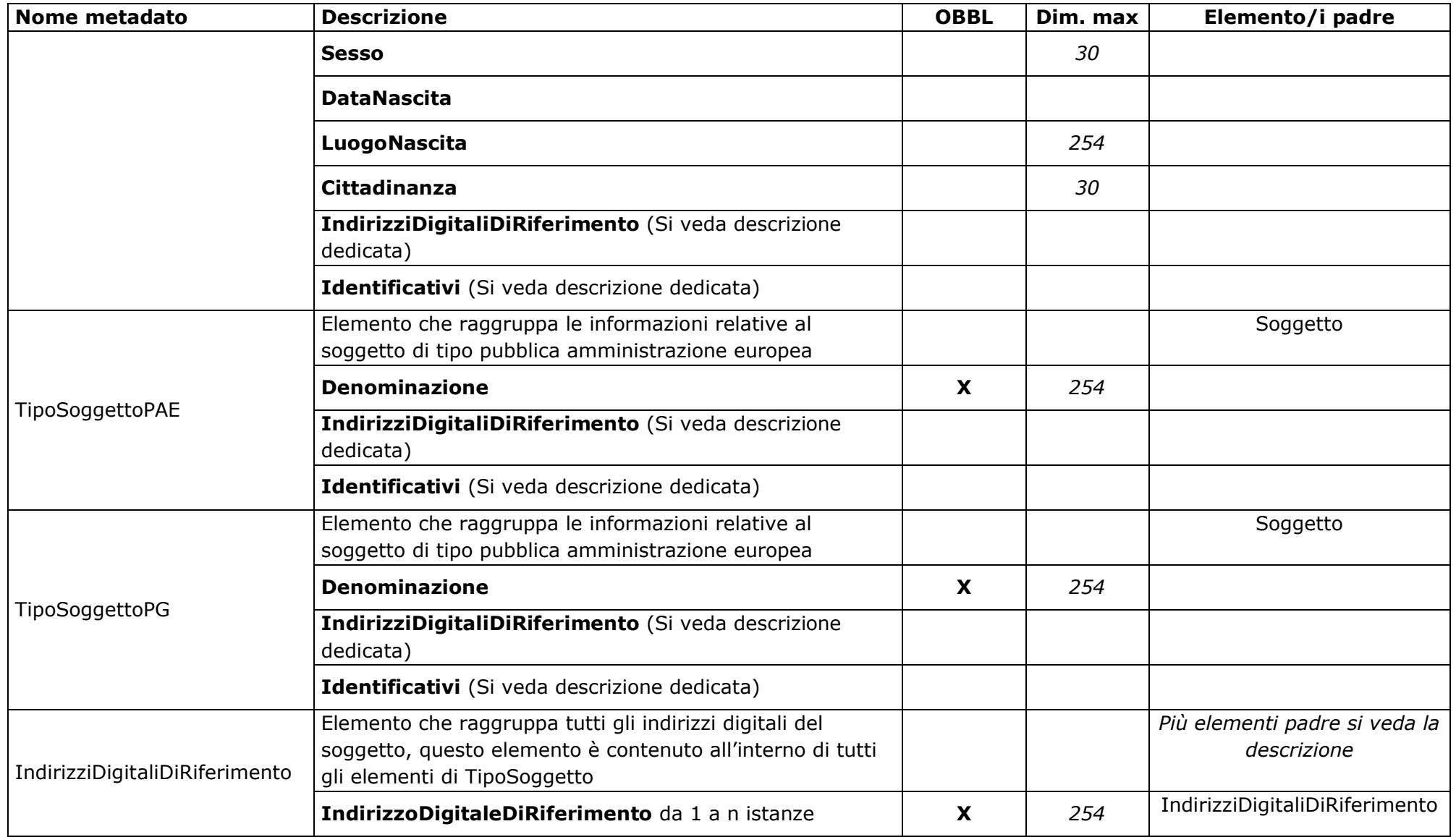

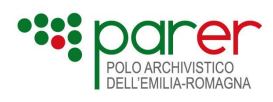

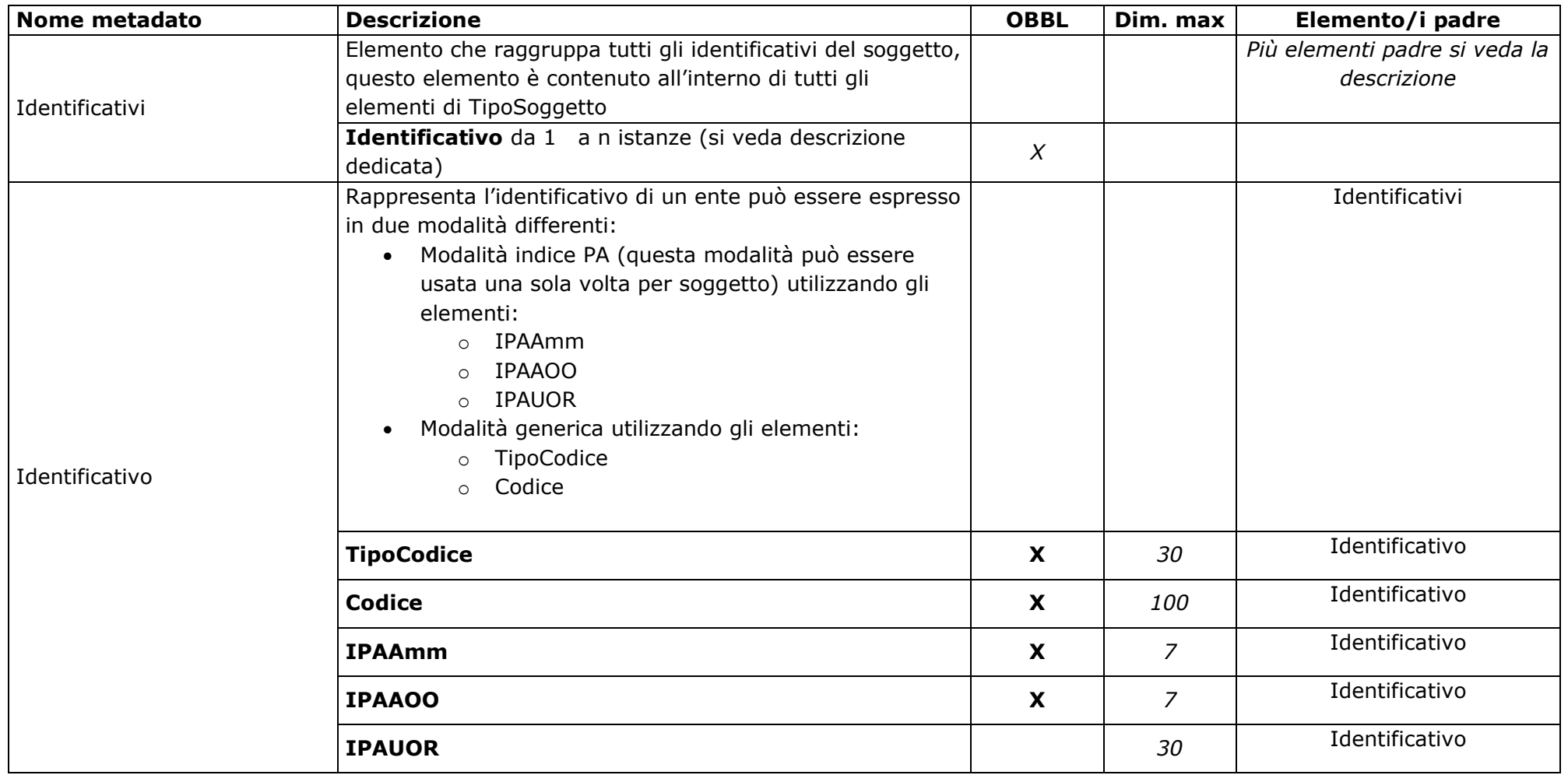

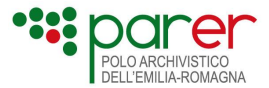

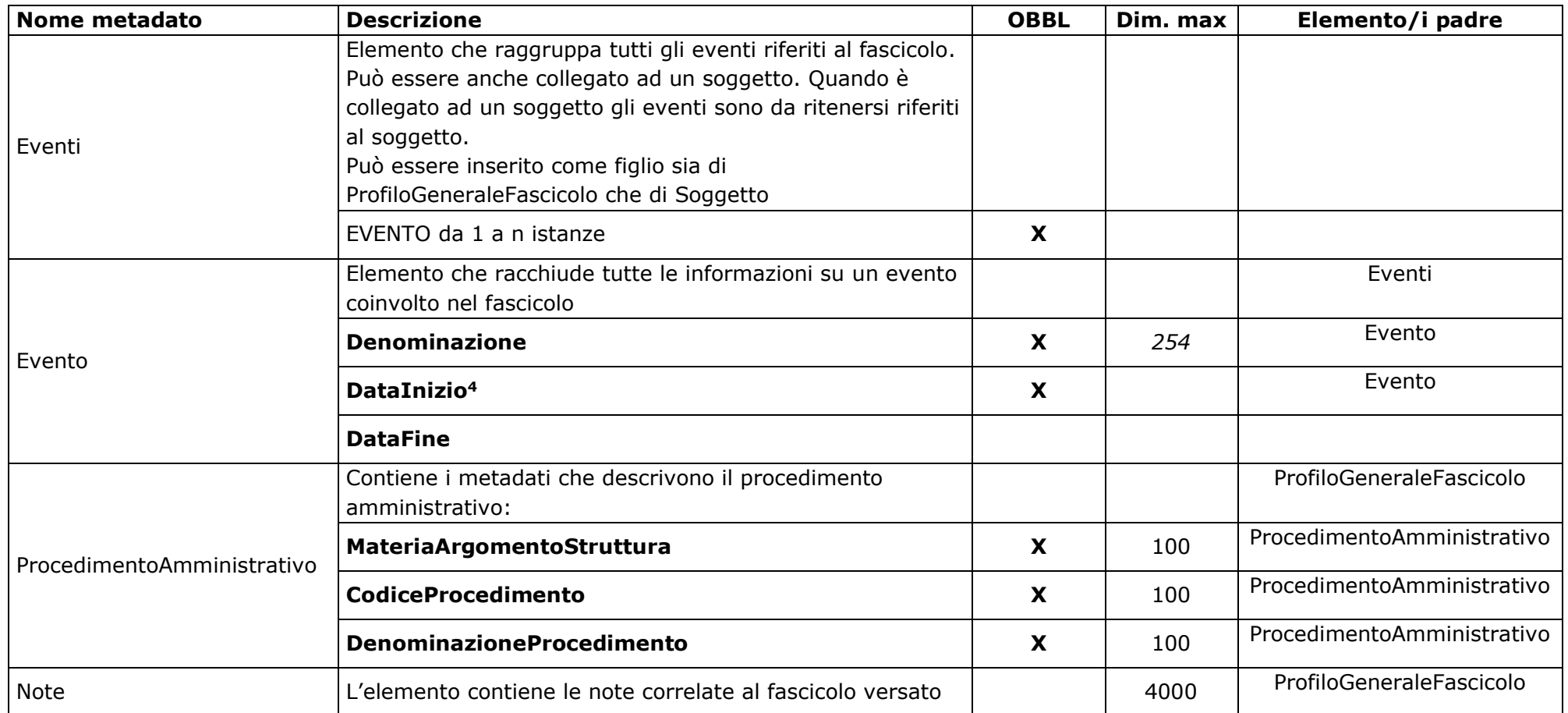

<sup>4</sup> Se l'evento non ha una durata ma viene espresso con una singola data per convenzione si compila solamente l'elemento "DataInizio" o, in alternativa, si compila con il medesimo valore per entrambe le date.

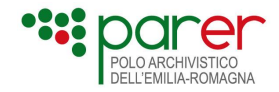

### <span id="page-30-0"></span>**1.1.5.1. Esempi profilo generale**

Si riportano alcuni esempi di profilo generale. L'esempio riguarda il profilo normativo, gli altri elementi sono indicati al solo fine di contestualizzare il profilo generale, per capire come compilare gli altri elementi si seguano le indicazioni dei rispettivi paragrafi.

#### **Esempio 1**

```
<IndiceSIPFascicolo>
<Parametri>[…]</Parametri>
<Intestazione>[…]</Intestazione>
<ProfiloArchivistico>[…]</ProfiloArchivistico>
<ProfiloNormativo>[…]</ProfiloNormativo>
<ProfiloGenerale versione="versione">
   <ProfiloGeneraleFascicolo>
      <DataApertura>2021-01-13</DataApertura>
      <DataChiusura>2021-04-15</DataChiusura>
      <Oggetto>Oggetto del fascicolo</Oggetto>
      <TempoConservazione>50</TempoConservazione>
      <LivelloRiservatezza>Molto riservato</LivelloRiservatezza>
      <Soggetti>
            <Soggetto>
                   <Ruolo>AmministrazioneTitolare</Ruolo>
                   <TipoSoggettoPAI>
                         <Denominazione>Comune di Test</Denominazione>
                         <Identificativi>
                               <Identificativo>
                                      <TipoCodice>IPA</TipoCodice>
                                      <IPAAmm>IPA_AMM</IPAAmm>
                                      <IPAAOO>IPA_AOO</IPAAOO>
                                      <IPAUOR>000001</IPAUOR>
                               </Identificativo>
                         </Identificativi>
                   </TipoSoggettoPAI>
            </Soggetto>
            <Soggetto>
                   <Ruolo>AmministrazionePartecipante</Ruolo>
                   <TipoSoggettoPAI>
                         <Denominazione>ASL di Prova</Denominazione>
                         <Identificativi>
                               <Identificativo>
                                      <TipoCodice>Ministeriale</TipoCodice>
                                      <Codice>000542</Codice>
                               </Identificativo>
                         </Identificativi>
                   </TipoSoggettoPAI>
            </Soggetto>
            <Soggetto>
                   <Ruolo>Proprietario immobile</Ruolo>
```
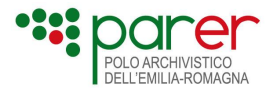

<TipoSoggettoPF>

<Cognome>Cognome</Cognome>

<Nome>Nome</Nome>

<Sesso>M</Sesso>

<DataNascita>1960-08-10</DataNascita>

<Identificativi>

<Identificativo>

<TipoCodice>CF</TipoCodice>

<Codice>CFCFCF20T46N356B</Codice>

#### </Identificativo>

#### </Identificativi>

#### </TipoSoggettoPF>

</Soggetto><Note>Ovviamente e' un test</Note>

</ProfiloGeneraleFascicolo>

</ProfiloGenerale>

```
<ProfiloSpecifico>[…]</ProfiloSpecifico>
```
*<Contenuto>[…]</Contenuto>*

*</IndiceSIPFascicolo>*

#### **Esempio 2**

```
<IndiceSIPFascicolo>
<Parametri>[…]</Parametri>
<Intestazione>[…]</Intestazione>
<ProfiloArchivistico>[…]</ProfiloArchivistico>
<ProfiloNormativo>[…]</ProfiloNormativo>
<ProfiloGenerale versione="versione">
  <ProfiloGeneraleFascicolo >
      <DataApertura>2020-01-21</DataApertura>
      <DataChiusura>2021-01-15</DataChiusura>
      <Oggetto>Oggetto del fascicolo</Oggetto>
      <TempoConservazione>9999</TempoConservazione>
      <LivelloRiservatezza>Personale autorizzato</LivelloRiservatezza>
      <Soggetti>
            <Soggetto>
                   <Ruolo>AmministrazioneTitolare</Ruolo>
                   <TipoSoggettoPAI>
                          <Denominazione>Università di Test</Denominazione>
                          <Identificativi>
                                <Identificativo>
                                       <TipoCodice>CodiceMinisteriale</TipoCodice>
                                       <Codice>70220</Codice>
                                </Identificativo>
                          </Identificativi>
                   </TipoSoggettoPAI>
             </Soggetto>
             <Soggetto>
```
<Ruolo>Responsabile</Ruolo>

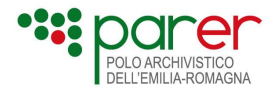

```
<TipoSoggettoPF>
                         <Cognome>Cognome</Cognome>
                         <Nome>Nome</Nome>
                         <Identificativi>
                               <Identificativo>
                                      <TipoCodice>Matricola_Ente</TipoCodice>
                                      <Codice>00000000</Codice>
                               </Identificativo>
                         </Identificativi>
                   </TipoSoggettoPF>
                   <Eventi>
                         <Evento>
                               <Denominazione>Assegnazione 
responsabilita</Denominazione>
                               <DataInizio>2012-12-06</DataInizio>
                               <DataFine>2020-12-06</DataFine>
                         </Evento>
                   </Eventi>
            </Soggetto>
            <Soggetto>
                   <Ruolo>UnitaOrganizzativaResponsabile</Ruolo>
                   <TipoSoggettoPAI>
                         <Denominazione>Ufficio demolizioni</Denominazione>
                         <Identificativi>
                               <Identificativo>
                                      <TipoCodice>IPA</TipoCodice>
                                      <IPAAmm>IPA_Amm</IPAAmm>
                                      <IPAAOO>IPA_Aoo</IPAAOO>
                                      <IPAUOR>123456</IPAUOR>
                               </Identificativo>
                               <Identificativo>
                                      <TipoCodice>Sistema organigramma 
ente</TipoCodice>
                                      <Codice>S00123456</Codice>
                               </Identificativo>
                         </Identificativi>
                   </TipoSoggettoPAI>
            </Soggetto>
      </Soggetti>
      <Note>Ovviamente e' un test</Note>
   </ProfiloGeneraleFascicolo>
</ProfiloGenerale>
<ProfiloSpecifico>[…]</ProfiloSpecifico>
<Contenuto>[…]</Contenuto>
</IndiceSIPFascicolo>
```
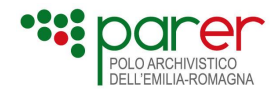

#### **Esempio 3**

```
<IndiceSIPFascicolo>
<Parametri>[…]</Parametri>
<Intestazione>[…]</Intestazione>
<ProfiloArchivistico>[…]</ProfiloArchivistico>
<ProfiloNormativo>[…]</ProfiloNormativo>
<ProfiloGenerale versione="versione">
  <ProfiloGeneraleFascicolo >
      <DataApertura>2020-01-21</DataApertura>
      <DataChiusura>2021-01-15</DataChiusura>
      <Oggetto>Oggetto del fascicolo</Oggetto>
      <TempoConservazione>9999</TempoConservazione>
      <LivelloRiservatezza>Personale autorizzato</LivelloRiservatezza>
      <Soggetti>
            <Soggetto>
                   <Ruolo>AmministrazioneTitolare</Ruolo>
                   <TipoSoggettoPAI>
                         <Denominazione>Comune di Test</Denominazione>
                         <Identificativi>
                                <Identificativo>
                                      <TipoCodice>IPA</TipoCodice>
                                      <IPAAmm>IPA_AMM</IPAAmm>
                                      <IPAAOO>IPA_AOO</IPAAOO>
                                      <IPAUOR>000001</IPAUOR>
                                </Identificativo>
                         </Identificativi>
                   </TipoSoggettoPAI>
            </Soggetto>
            <Soggetto>
                   <Ruolo>Fornitore Servizio di pulizia</Ruolo>
                   <TipoSoggettoPG>
                         <Denominazione>Denominazione</Denominazione>
                         <Identificativi>
                                <Identificativo>
                                      <TipoCodice>PartitaIva</TipoCodice>
                                      <Codice>21321321321</Codice>
                                </Identificativo>
                         </Identificativi>
                   </TipoSoggettoPG>
            </Soggetto>
      <Note>Ovviamente e' un test</Note>
  </ProfiloGeneraleFascicolo>
</ProfiloGenerale>
<ProfiloSpecifico>[…]</ProfiloSpecifico>
<Contenuto>[…]</Contenuto>
</IndiceSIPFascicolo>
```
<span id="page-34-2"></span>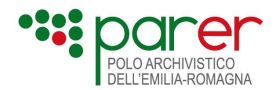

### <span id="page-34-0"></span>**1.1.6. Profilo specifico**

È l'elemento che contiene i metadati di profilo specifici, cioè metadati descrittivi aggiuntivi e diversi rispetto a quelli del Profilo generale del fascicolo. I metadati del profilo specifico sono definiti in base alla tipologia di Fascicolo indicata in <TipoFascicolo> e configurati sul Sistema attraverso uno specifico XSD, l'XSD ha sempre una versione di riferimento che deve essere obbligatoriamente indicata.

Se la Tipologia di fascicolo non prevede dati specifici, l'elemento <ProfiloSpecifico> non deve comparire nell'Indice SIP, mentre se sono previsti, è obbligatorio indicare la versione dell'XSD.

La versione del Profilo specifico è dichiarata nell'apposito attributo "versione" dell'elemento ProfiloSpecifico. È concordata con ParER.

La dimensione massima consentita per la valorizzazione di ogni singolo metadato specifico è di 4000 byte ma ovviamente nell'XSD specifico possono essere impostati limiti più restrittivi. La documentazione e gli xsd relativi ai profili specifici del fascicolo sono in allegato al presente documento.

### <span id="page-34-1"></span>**1.1.7. Contenuto**

È un elemento obbligatorio nel quale vengono indicati gli elementi contenuti nel fascicolo, sia che siano unità documentarie sia che siano fascicoli. L'elemento Contenuto è strutturato su più livelli, viene descritto in tutti i suoi elementi nella tabella successiva. La prima colonna della tabella riporta la denominazione dell'elemento nello schema XML dell'Indice (Nome metadato), la seconda la descrizione e i suoi elementi figli (Descrizione), la terza l'obbligatorietà (OBBL), la quarta il limite, quando si ha a che fare con un elemento finale, dei caratteri (Dim. max), la quinta il nome dell'elemento/i padre per facilitare la ricostruzione gerarchica dell'elemento.

#### **Nella fase 1 non è previsto l'inserimento di fascicoli, quindi il contenuto farà sempre e solo riferimento alle Unità documentarie.**

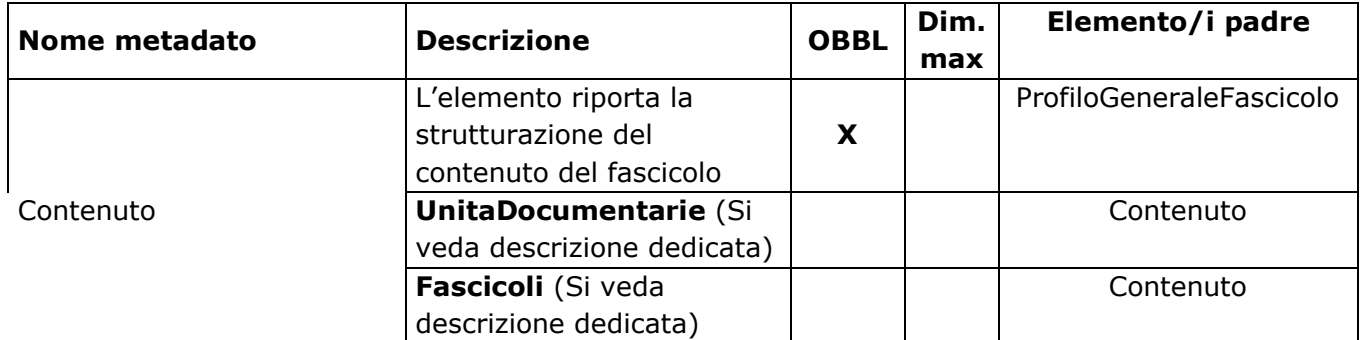

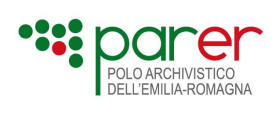

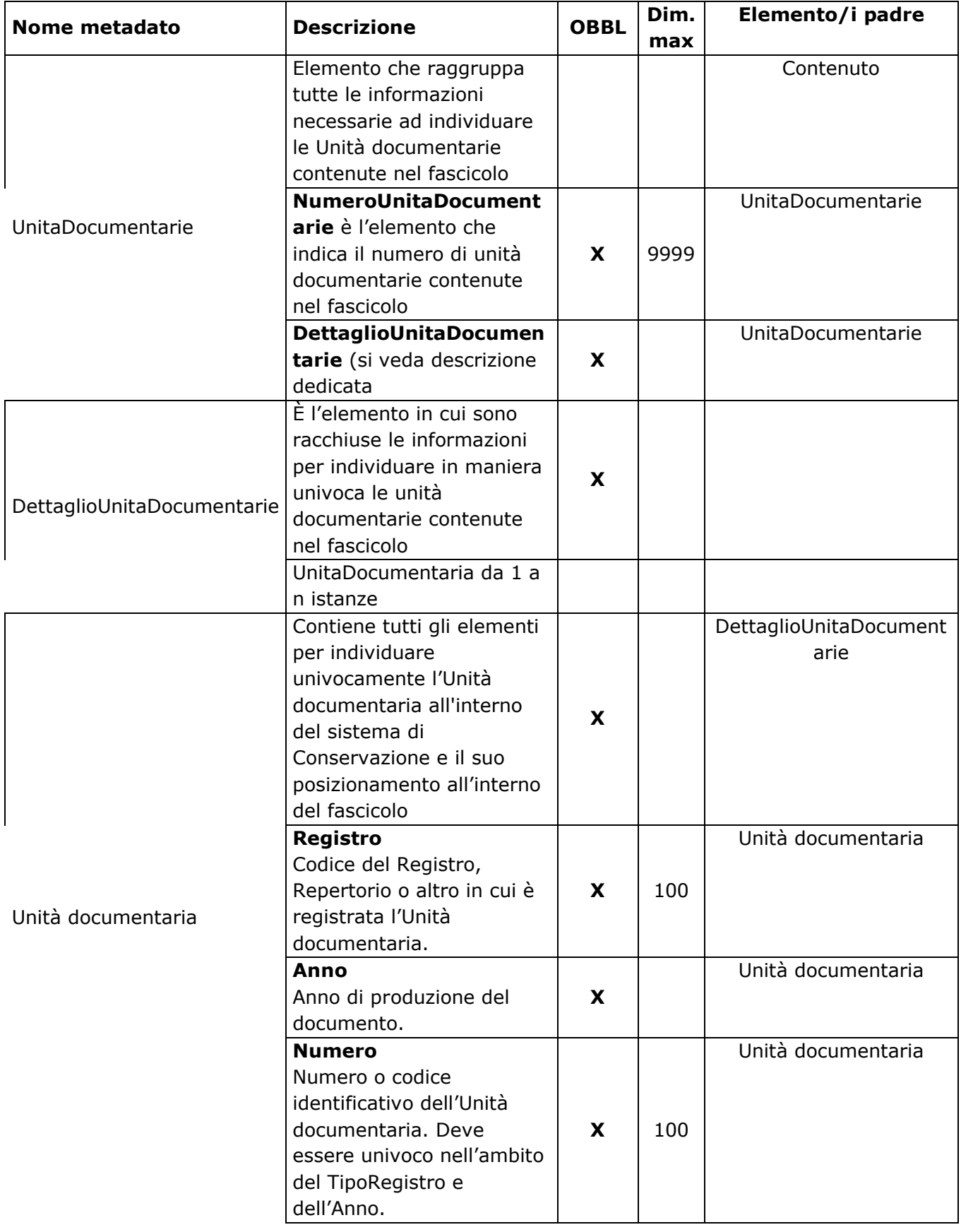

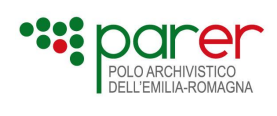

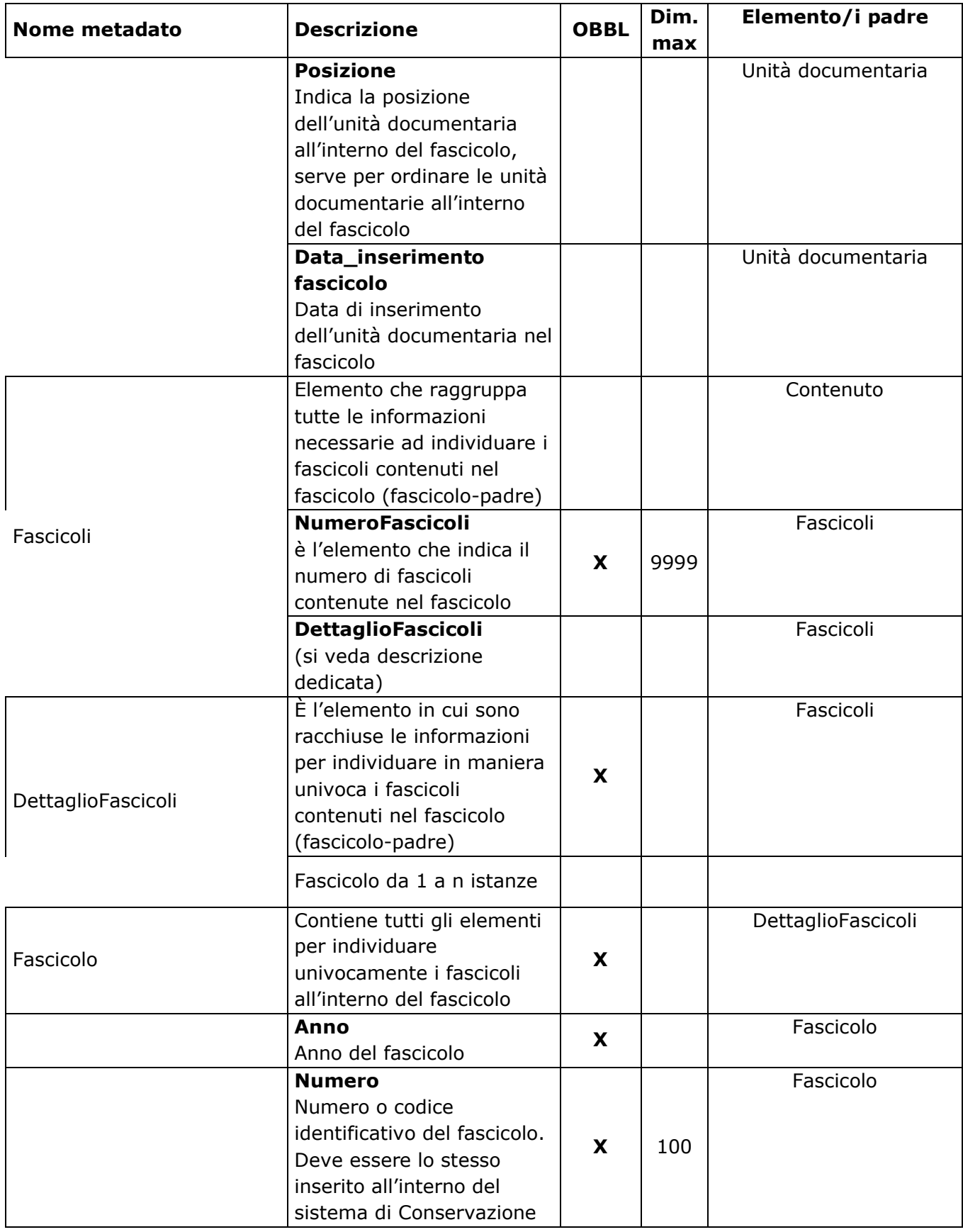

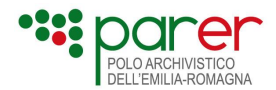

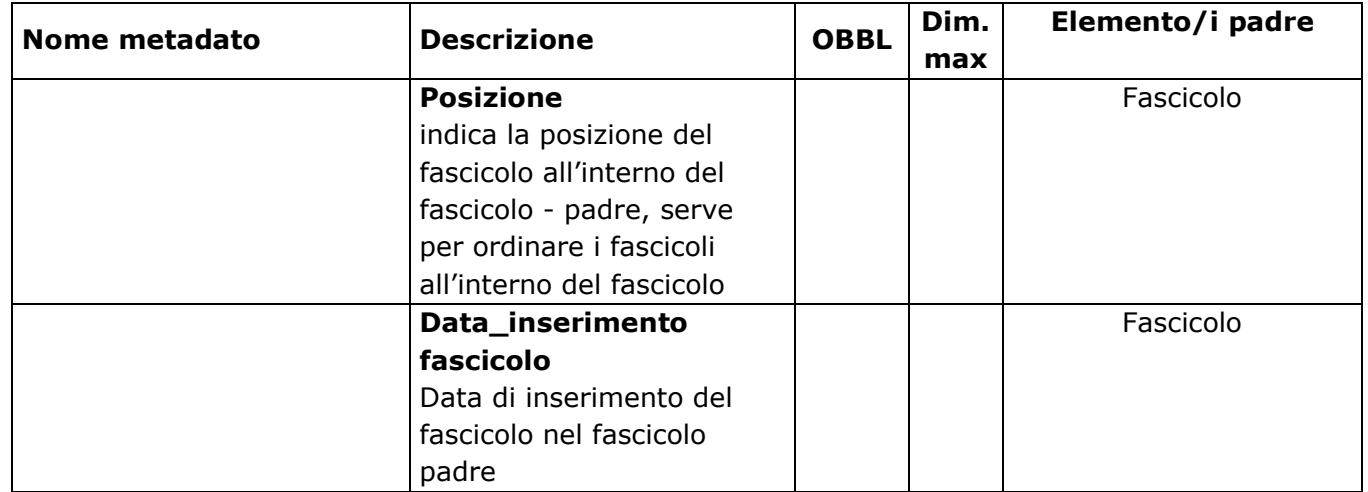

#### <span id="page-37-0"></span>**1.1.7.1. Esempi contenuto**

Si riportano alcuni esempi di contenuto. L'esempio riguarda l'elemento contenuto, gli altri elementi sono indicati al solo fine di contestualizzarlo, per capire come compilare gli altri elementi si seguano le indicazioni dei rispettivi paragrafi.

Esempio 1 contenuto senza elementi opzionali:

```
<IndiceSIPFascicolo>
<Parametri>[…]</Parametri>
<Intestazione>[…]</Intestazione>
<ProfiloArchivistico>[…]</ProfiloArchivistico>
<ProfiloNormativo>[…]</ProfiloNormativo>
<ProfiloGenerale>>[…]<ProfiloGenerale>
<ProfiloSpecifico>[…]</ProfiloSpecifico>
<Contenuto>
  <UnitaDocumentarie>
   <NumeroUnitaDocumentarie>2</NumeroUnitaDocumentarie>
   <DettaglioUnitaDocumentarie>
    <UnitaDocumentaria>
      <Registro>RegistroEsempio</Registro>
      <Anno>2021</Anno>
      <Numero>123456</Numero>
    </UnitaDocumentaria>
     <UnitaDocumentaria>
     <Registro>RegistroEsempio</Registro>
      <Anno>2021</Anno>
      <Numero>654321</Numero>
    </UnitaDocumentaria>
   </DettaglioUnitaDocumentarie>
  </UnitaDocumentarie>
</Contenuto>
</IndiceSIPFascicolo>
```
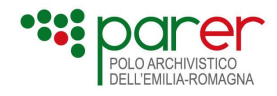

Esempio 2 contenuto con elementi opzionali:

```
<IndiceSIPFascicolo>
<Parametri>[…]</Parametri>
<Intestazione>[…]</Intestazione>
<ProfiloArchivistico>[…]</ProfiloArchivistico>
<ProfiloNormativo>[…]</ProfiloNormativo>
<ProfiloGenerale>>[…]<ProfiloGenerale>
<ProfiloSpecifico>[…]</ProfiloSpecifico>
<Contenuto>
  <UnitaDocumentarie>
   <NumeroUnitaDocumentarie>2</NumeroUnitaDocumentarie>
   <DettaglioUnitaDocumentarie>
    <UnitaDocumentaria>
      <Registro>RegistroEsempio</Registro>
      <Anno>2021</Anno>
      <Numero>123456</Numero>
      <Posizione>1</Posizione>
     <DataInserimentoFascicolo>2021-06-10</DataInserimentoFascicolo>
    </UnitaDocumentaria>
   <UnitaDocumentaria>
      <Registro>RegistroEsempio</Registro>
      <Anno>2021</Anno>
      <Numero>654321</Numero>
      <Posizione>2</Posizione>
      <DataInserimentoFascicolo>2021-10-10</DataInserimentoFascicolo>
    </UnitaDocumentaria>
   </DettaglioUnitaDocumentarie>
  </UnitaDocumentarie>
</Contenuto>
</IndiceSIPFascicolo>
```
### <span id="page-38-0"></span>**1.2. Esempio di Indice SIP di Fascicolo**

Per gli elementi opzionali in cui è previsto un valore di default nel caso non vengano valorizzati, sono stati indicati tali valori di default.

Per gli elementi il cui valore deve essere configurato sul Sistema, è indicato se il valore che devono assumere è assegnato o concordato con ParER.

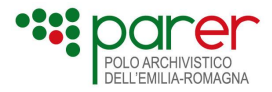

Gli elementi relativi a caratteristiche non ancora disponibili non sono stati inseriti nell'esempio.

```
<?xml version="1.0" encoding="iso-8859-1"?>
<IndiceSIPFascicolo>
      <Parametri>
             <VersioneIndiceSIPFascicolo>2.0</VersioneIndiceSIPFascicolo>
             <TipoConservazione>IN_ARCHIVIO</TipoConservazione>
             <ForzaClassificazione>true</ForzaClassificazione>
             <ForzaNumero>true</ForzaNumero>
             <ForzaCollegamento>true</ForzaCollegamento>
      </Parametri>
      <Intestazione>
             <Versatore>
                   <Ambiente>PARER</Ambiente>
                   <Ente>DenominazioneEnte</Ente>
                   <Struttura>CodiceStruttura</Struttura>
                   <UserID>SistemaVersante</UserID>
             </Versatore>
             <Chiave>
                   <Anno>2016</Anno>
                   <Numero>1.12-2016/8654</Numero>
             </Chiave>
             <TipoFascicolo>Tipologia del fascicolo</TipoFascicolo>
      </Intestazione>
      <ProfiloArchivistico versione="VERSIONE">
             <ProfiloArchivisticoFascicolo>
                    <SegnaturaArchivistica>
                          <Classificazione>
                                 <IndiceClassificazione>1.12</IndiceClassificazione>
                                 <DescrizioneIndiceClassificazione>
                                       <VoceClassificazione>
                                              <CodiceVoce>1</CodiceVoce>
                                              <DescrizioneVoce>Descrizione del Titolo1 del 
Titolario/Piano di classificazione</DescrizioneVoce>
                                       </VoceClassificazione>
                                       <VoceClassificazione>
                                              <CodiceVoce>1.12</CodiceVoce>
                                              <DescrizioneVoce> Descrizione della Classe 
12 del Titolo 1 del Titolario/Piano di classificazione </DescrizioneVoce>
                                       </VoceClassificazione>
                                 </DescrizioneIndiceClassificazione>
                          </Classificazione>
                          <ChiaveFascicoloDiAppartenenza>
                                 <Anno>2017</Anno>
                                 <Numero>1.1</Numero>
                                 <Oggetto>Oggetto del fascicolo di 
appartenenza</Oggetto>
```
*</ChiaveFascicoloDiAppartenenza>*

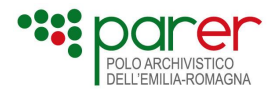

```
</SegnaturaArchivistica>
                   <Collegamenti>
                         <FascicoloCollegato>
                                <ChiaveCollegamento>
                                      <Anno>2016</Anno>
                                      <Numero>1.1-2016-5</Numero>
                                </ChiaveCollegamento>
                                <DescrizioneCollegamento>Descrizione del 
collegamento</DescrizioneCollegamento>
                         </FascicoloCollegato>
                   </Collegamenti>
             </ProfiloArchivisticoFascicolo>
      </ProfiloArchivistico>
      <ProfiloGenerale versione="VERSIONE">
             <ProfiloGeneraleFascicolo>
                   <DataApertura>2016-05-12</DataApertura>
                   <DataChiusura>2017-03-04</DataChiusura>
                   <Oggetto>Oggetto del fascicolo</Oggetto>
                   <TempoConservazione>10</TempoConservazione>
                   <LivelloRiservatezza>Consultabilità del fascicolo</LivelloRiservatezza>
                   <Soggetti>
                         <Soggetto>
                                <Ruolo>AmministrazioneTitolare</Ruolo>
                                <TipoSoggettoPAI>
                                <Denominazione>Comune di Test</Denominazione>
                                <Identificativi>
                                      <Identificativo>
                                      <TipoCodice>IPA</TipoCodice>
                                      <IPAAmm>REG_ONE</IPAAmm>
                                      <IPAAOO>Ass_01</IPAAOO>
                                      <IPAUOR>000001</IPAUOR>
                                      </Identificativo>
                                </Identificativi>
                                </TipoSoggettoPAI>
                         </Soggetto> 
                         <Soggetto>
                                <Ruolo>AmministrazionePartecipante</Ruolo>
                                <TipoSoggettoPAI>
                                <Denominazione>ASL di Prova</Denominazione>
                                <Identificativi>
                                      <Identificativo>
                                      <TipoCodice>Ministeriale</TipoCodice>
                                      <Codice>000542</Codice>
                                      </Identificativo>
                                </Identificativi>
                         </TipoSoggettoPAI>
                                                   </Soggetto><Soggetto>
                                <Ruolo>Responsabile</Ruolo>
```
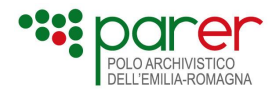

*<TipoSoggettoPF> <Cognome>Cognome</Cognome> <Nome>Nome</Nome> <Identificativi> <Identificativo> <TipoCodice>Matricola</TipoCodice> <Codice>000000000</Codice> </Identificativo> </Identificativi> </TipoSoggettoPF> <Eventi> <Evento> <Denominazione>Assegnazione* 

*responsabilita</Denominazione>*

*<DataInizio>2012-12-06</DataInizio> <DataFine>2020-12-06</DataFine> </Evento>*

```
</Eventi>
```
*</Soggetto>*

*<ProcedimentoAmministrativo>*

*<MateriaArgomentoStruttura>MateriaProce</MateriaArgomentoStruttura >*

*<CodiceProcedimento>CodiceProced</CodiceProcedimento> <DenominazioneProcedimento>Denominazione del procedimento</DenominazioneProcedimento> </ProcedimentoAmministrativo>*

> *<Note>Testo note</Note> </ProfiloGeneraleFascicolo>*

*</ProfiloGenerale>*

*<Contenuto>*

*<UnitaDocumentarie>*

```
<NumeroUnitaDocumentarie>2<NumeroUnitaDocumentarie>
<DettaglioUnitaDocumentarie>
```
*<UnitaDocumentaria>*

```
<Registro>CodReg</Registro>
```

```
<Anno>aaaa</Anno>
```
*<Numero>000000</Numero>*

- *<Posizione>1<Posizione>*
- *</UnitaDocumentaria>*
- *<UnitaDocumentaria>*

*<Registro>CodReg</Registro>*

*<Anno>aaaa</Anno>*

*<Numero>000001</Numero>*

*<Posizione>2<Posizione>*

```
</UnitaDocumentaria>
```

```
<DettaglioUnitaDocumentarie>
```
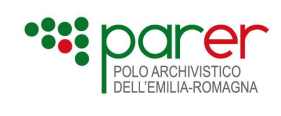

*</Contenuto>*

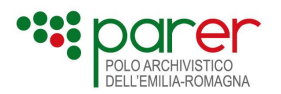

# <span id="page-43-0"></span>**Sez. 2 Servizio di versamento sincrono di Fascicolo (VersamentoFascicoloSync) – Versione 2.0**

Il web service **VersamentoFascicoloSync** è il servizio di versamento sincrono che permette all'Applicativo versante di versare nel Sistema un SIP di Fascicolo e le cui caratteristiche tecniche ricalcano quelle dei servizi di versamento di unità documentarie (VersamentoSync e AggiuntaAllegatiSync).

Attraverso questo servizio è possibile inviare **un solo Fascicolo per ogni chiamata**. Non è quindi possibile invocare VersamentoFascicoloSync per versare in un'unica chiamata due o più fascicoli: per eseguire tale operazione il Servizio dovrà essere invocato tante volte quanti sono i fascicoli da versare nel Sistema.

Il servizio si compone di una sola **chiamata**, in cui l'Applicativo versante invoca il Servizio inviando l'Indice SIP di fascicolo con le modalità e il processo descritto nei paragrafi seguenti, dove sono presenti tutte le informazioni relative al protocollo impiegato, l'architettura per lo scambio di messaggi, encoding e tematiche connesse.

Il Servizio di versamento sincrono del fascicolo permetto di inviare al Sistema l'Indice SIP del fascicolo contenente i metadati che descrivono il fascicolo e i parametri di versamento.

Le informazioni riferite ad Ambiente, Ente, Struttura e UserID (presenti nell'Intestazione dell'Indice SIP) permettono di identificare il Soggetto versante e l'Applicativo versante, cioè il client del Soggetto versante che richiama il servizio. Tale indicazione risulta fondamentale per garantire la provenienza e l'autenticità dei SIP, consentendo il versamento solo alle applicazioni autorizzate.

Le informazioni riferite alla Chiave permettono di identificare univocamente nel Sistema gli oggetti di cui si richiede il versamento, consentendo di verificare che non sia già presente nel Sistema.

Al ricevimento del SIP, il Sistema avvia in automatico i seguenti controlli:

- **controllo formale**, eseguito attraverso il confronto dell'Indice SIP con il relativo XSD, e degli eventuali metadati di profilo fascicolo e metadati di segnatura archivistica con il relativo XSD definito sulla tipologia di fascicolo;
- **controllo semantico sui metadati**, eseguito estrapolando dall'Indice SIP le informazioni soggette a specifici controlli.

Nel caso i controlli abbiano esito positivo all'Applicativo versante è trasmesso il Rapporto di versamento relativo al SIP versato; nel caso i controlli abbiano esito negativo, viene trasmesso l'Esito di versamento negativo.

In ragione del fatto che tutti i controlli sono svolti a livello sincrono, una possibile criticità è rappresentata dall'eventuale scadenza di sessione da parte dell'Applicativo versante in fase di attesa della risposta (timeout).

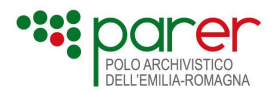

In caso di timeout, il Sistema continua ad elaborare il versamento, ma l'Applicativo versante non ha possibilità di ricevere il Rapporto di Versamento, avendo interrotto la sessione di comunicazione.

Nel caso in cui l'Applicativo versante, non avendo ricevuto l'esito dell'operazione a causa del timeout, ripetesse il versamento del medesimo SIP, il Sistema genererà un errore in quanto l'oggetto del versamento è già presente nel Sistema. In questo specifico caso nell'Esito di versamento negativo inviato in risposta al versamento in errore sarà incluso il Rapporto di versamento relativo al precedente versamento del fascicolo andato buon fine.

Il grafico seguente modella la sequenza del processo:

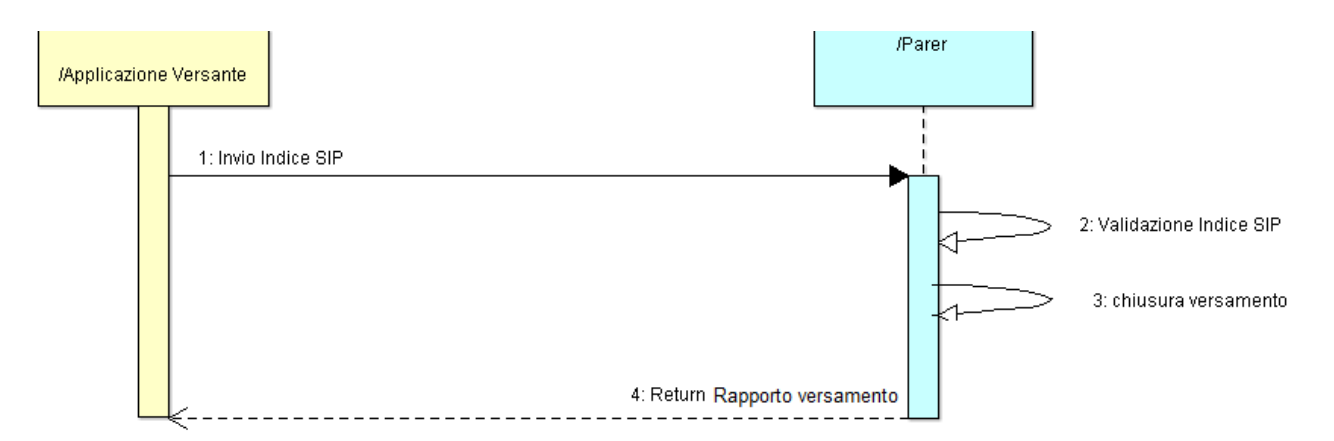

**Figura 2- Diagramma di sequenza – Versamento sincrono di un SIP**

#### **Passo 1**

L'Applicativo versante chiama il Servizio di versamento ed esegue l'invio dell'Indice SIP contenente la descrizione dell'oggetto di cui si richiede il versamento

#### **Passo 2**

Il Sistema esegue:

- la validazione dell'Indice SIP, dei metadati di profilo fascicolo e dei metadati di profilo archivistico con i relativi XSD;
- il controllo semantico sui metadati estrapolati dall'Indice SIP inviato;

#### **Passo 3**

Al termine dei controlli definiti al passo 2, il Sistema esegue il salvataggio del SIP.

#### **Passo 4**

Il Sistema invia all'Applicativo versante un messaggio con il Rapporto di versamento (se il versamento è andato a buon fine).

### <span id="page-44-0"></span>**2.1. Struttura della chiamata**

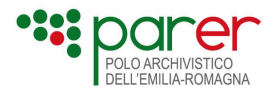

Il web service di versamento è stato implementato sul modello ReST<sup>5</sup>, in conformità con i servizi di versamento dell'unità documentaria.

Il pacchetto di informazioni trasmesso dalla chiamata di versamento del web service è costituito da una *request* http che usa il metodo POST ed è codificata come "*multipart/form-data*".

L'utilizzo della modalità *multipart* consente di inviare tutte le componenti della *request* in un'unica transazione.

L'utilizzo dell'encoding "form-data" è stato scelto perché permette di gestire le parti che compongono la *request* come se fossero i campi (*field*) di una *form* di una pagina web. I campi che compongono la *request* sono:

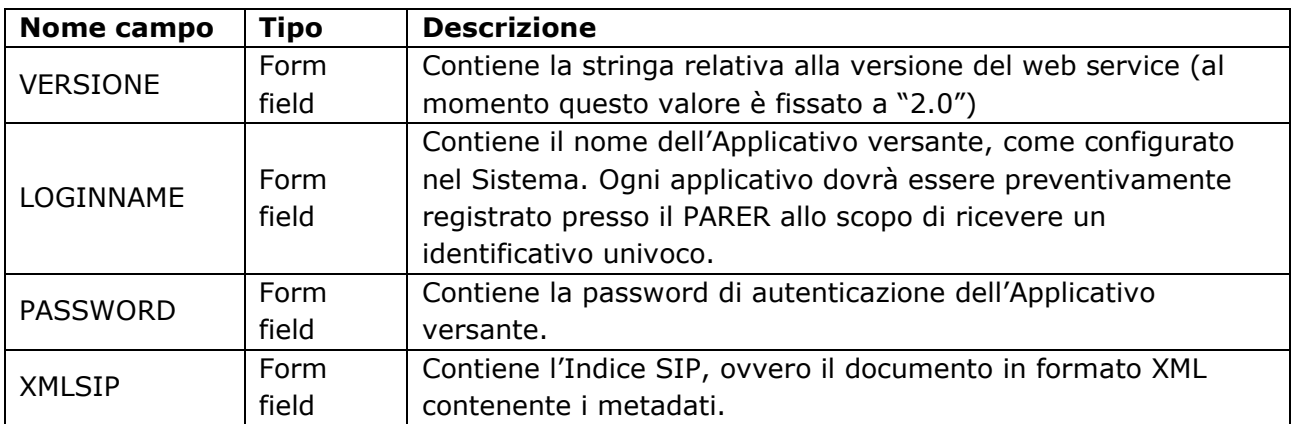

### <span id="page-45-0"></span>**2.1.1. Nota relativa alle codifiche XML e HTTP**

La specifica http 1.1 indica che, in mancanza di altri parametri, lo standard per la codifica dei caratteri per la *request* e per la *response* è l'ISO-8859-1, compatibile con i set di caratteri usati nell'Europa Centrale. La codifica ISO-8859-1 è anche quella utilizzata dal Sistema.

L'Indice del SIP è inserito all'interno di una request POST HTTP, ed è opportuno che rispetti la medesima codifica ISO-8859-1 sia per evitare ambiguità di interpretazione da parte del Sistema, sia per evitare errate trasformazioni durante le varie elaborazioni fino all'arrivo nel Sistema. In particolare, nel caso tipico si stia usando una codifica Unicode (ad esempio UTF-8), gli eventuali caratteri multi-byte (ad esempio le maiuscole accentate) vengono normalmente perduti.

Per evitare ogni problema di interpretazione o impropria trasformazione, sono possibili diverse soluzioni:

• La soluzione più sicura è effettuare *l'escape* XML di tutto il testo contenuto negli attributi stringa dell'XML. In particolare i caratteri non inclusi nel charset ASCII 7 bit vanno convertiti nel codice numerico corrispondente del set di caratteri Unicode. Ad esempio, al posto del carattere "À" si dovrebbe scrivere "À". Essendo la codifica ASCII 7 bit comune a tutte le altre, la codifica usata (e dichiarata) per l'XML diventa ininfluente.

<sup>5</sup> Representational State Transfer, https://en.wikipedia.org/wiki/Representational state transfer

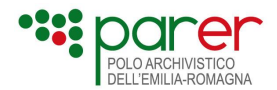

Questa soluzione è praticabile anche nel caso il documento XML venga costruito senza un toolkit dedicato, convertendo ogni stringa di testo tramite funzioni di traslazione XML generiche già presenti nelle librerie dei vari linguaggi.

- Una soluzione alternativa è uniformare l'XML alla codifica ISO-8859-1. Questa soluzione offre il vantaggio di essere di implementazione piuttosto semplice ma rischia di porre problemi qualora i metadati da trasferire presentino caratteri non contenuti nella codifica ISO-8859-1 (ad esempio caratteri specifici di lingue baltiche). Per codificare l'XML in ISO-8859-1 è necessario:
	- $\circ$  "forzare" la serializzazione del documento XML con la codifica ISO-8859-1;
	- o indicare nell'header e nell'eventuale campo META del documento XML che la codifica usata è ISO-8859-1; ad esempio <?xml version="1.0" encoding="ISO-8859-1"?>
	- $\circ$  indicare chiaramente nella request http che questo è l'encoding usato tramite l'header Content-Type: application/xml; charset=ISO-8859-1

Nel linguaggio Java è possibile usare il metodo escapeXml della classe StringEscapeUtils fornito da org.apache.commons.lang nella versione 2.x.

Ad esempio:

```
log.info(StringEscapeUtils.escapeXml("UNIVERSITÀ di BOLOGNA, divisione R&S "));
che produrrà
2013-11-22 14:16:46,773 INFO [main] it.eng.ff.test.TestEscape - UNIVERSITÀ di BOLOGNA,
divisione R& S
```
In alternativa (e più correttamente) è possibile usare l'oggetto ESCAPE\_XML della classe StringEscapeUtils fornito da org.apache.commons.lang3 nella versione 3.x che svolge esattamente questo compito, usando una sintassi come quella indicata di seguito:

```
package it.eng.ff.test;
import org.apache.commons.lang3.StringEscapeUtils;
import org.apache.commons.lang3.text.translate.NumericEntityEscaper;
import org.apache.log4j.Logger;
public class TestEscape {
       private static final Logger log = Logger.getLogger(TestEscape.class);
       public static void main(String[] args) {
              log.info(StringEscapeUtils.ESCAPE_XML
                             .with(NumericEntityEscaper
                                           .between(0x7f,Integer.MAX_VALUE))
                                           .translate("UNIVERSITÀ di BOLOGNA, divisione R&S"));
       }
}
```
Che produrrà:

```
2013-11-22 14:03:28,724 INFO [main] it.eng.ff.test.TestEscape - UNIVERSITÀ di BOLOGNA,
divisione R& S
```
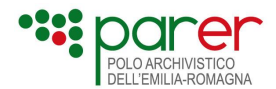

Si elencano alcuni riferimenti utili per approfondire le tematiche dell'encoding:

- Per l'escape XML: <http://en.wikipedia.org/wiki/XML#Escaping>
- Apache Commons Lang:<http://commons.apache.org/proper/commons-lang>
- Metodo escapeXml, nella versione *legacy* 2.6: <http://commons.apache.org/proper/commons-lang/javadocs/api-2.6/index.html>
- Classe StringEscapeUtils, nella versione corrente: <http://commons.apache.org/proper/commons-lang/javadocs/api-release/index.html>

### <span id="page-47-0"></span>**2.2. Controlli sul SIP**

I controlli eseguiti sono sincroni rispetto alla chiamata al web service in analisi e includono controlli formali e controlli semantici.

### <span id="page-47-1"></span>**2.2.1. Controllo formale**

La comunicazione con il servizio di versamento utilizza lo scambio di messaggi XML strutturati il cui contenuto viene sottoposto alla validazione attraverso appositi XSD.

L'utilizzo degli XSD permette:

- la validazione del contenuto di un elemento o di un attributo rispetto a un determinato tipo di dato (per esempio, un attributo potrebbe essere vincolato alla memorizzazione esclusiva di una data o di un numero decimale);
- la verifica della presenza di metadati definiti come obbligatori. Nel caso di assenza di metadati obbligatori per la tipologia documentaria, l'XML non sarà validato dall'applicativo;
- la verifica della presenza di eventuali attributi non previsti per quella data tipologia di fascicolo. Nel caso l'XML preveda degli attributi non previsti per quella data tipologia, non sarà validato dall'applicativo;
- la validazione di espressioni regolari, come, ad esempio, la verifica che un determinato attributo preveda l'immissione di una stringa composta da un numero predefinito di valori.

Ogni Indice SIP sarà composto di alcune parti fisse generali e di altre specializzate per la tipologia di fascicolo di riferimento.

Per le parti fisse dell'Indice SIP, comuni a tutte le tipologie di fascicolo versate, è definito uno schema XSD generale. A tale parte fissa sarà associata la parte variabile in funzione del Versatore e della tipologia di fascicolo oggetto di versamento, consentendo al Sistema di eseguire una validazione formale dei metadati propri di ogni tipologia.

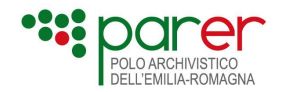

Gli XSD utilizzati nei controlli formali sono:

- *WSRequestIndiceSIPFascicolo\_2.0.xsd* per la parte generale dell'Indice SIP indipendente dal Versatore e dalla Tipo fascicolo;
- *WSRequestProfiloArchivisticoFascicolo\_2.0.xsd* per la parte relativa ai metadati di Profilo archivistico;
- *WSRequestProfiloGeneraleFascicolo\_2.0.xsd* per la parte relativa ai metadati di Profilo generale del fascicolo;
- *l'xsd relativo ai dati specifici del fascicolo è redatto da PARER concordandone le caratteristiche con i Produttori*.

Per quanto concerne il Profilo normativo, l'xsd utilizzato è quello contenuto nell'Allegato 5 delle Linee guida AgID.

### <span id="page-48-0"></span>**2.2.2. Controllo semantico**

Al termine della prima verifica formale sull'Indice SIP, il Sistema procede ad una estrapolazione dei dati contenuti nell'Indice per un controllo sui contenuti. Nel dettaglio:

- 1) **Controllo sul sistema versante:** verifica che lo UserID dichiarato nell'Indice SIP coincida con quello dichiarato nel LOGINNAME nella chiamata al servizio di versamento. Ambiente, Ente e Struttura devono corrispondere ai valori presenti in configurazione della Struttura versante in Sacer. UserID deve corrispondere a un utente abilitato sul Sistema a invocare il servizio di versamento fascicolo per la struttura indicata nell'elemento Versatore
- 2) **Controllo sul soggetto produttore**<sup>6</sup>: verifica che il soggetto produttore indicato nell'elemento <SoggettoProduttore>/<Codice> e/o <Denominazione> coincida con un'anagrafica presente in configurazione nel Sistema.
- 3) **Controllo dell'univocità**: verifica che l'oggetto versato non sia già presente nel Sistema.
- 4) **Controllo di validità del tipo fascicolo:** verifica sulla validità alla data di versamento della tipologia di fascicolo versata
- 5) **Controllo sulla versione dell'Indice SIP:** verifica che la versione dichiarata nell'Indice SIP coincida con quella dichiarata nella chiamata al servizio di versamento
- 6) **Controllo sulla versione del Profilo archivistico:** verifica che la versione eventualmente indicata nel Profilo archivistico sia coerente con quanto configurato nel Sistema
- 7) **Controllo sulla versione del Profilo normativo:** verifica che la versione eventualmente indicata nel Profilo normativo sia coerente con quanto configurato nel Sistema
- 8) **Controllo di segnatura archivistica**<sup>7</sup>: verifica che l'indice di classificazione corrisponda al valore eventualmente presente nell'elemento <Numero> della chiave del fascicolo. Questo controllo opera solo nel caso in cui la configurazione del formato del Numero del fascicolo sul Sistema consenta di identificarne la parte coincidente con la classificazione.

<sup>6</sup> Il controllo non è attivo in quanto il Soggetto produttore non è ancora gestito, vedi paragrafo "Rilascio posticipato di alcune funzionalità del servizio"

<sup>7</sup> Il controllo non è attivo in quanto legato al controllo sul formato numero, anch'esso non attivo al momento (vedi Nota 15)

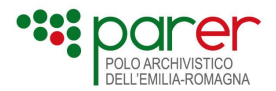

- 9) **Controllo sul profilo generale del fascicolo:** rientrano in questa tipologia i seguenti controlli:
	- a) il sistema controlla che la data di apertura del fascicolo sia inferiore rispetto alla data di chiusura del fascicolo (se fornita).
	- b) Se il tipo di conservazione è IN\_ARCHIVIO, controlla che la data di chiusura del fascicolo sia valorizzata.
	- c) Se il tempo di conservazione non è indicato nel SIP, il sistema utilizza come tempo di conservazione quello indicato sulla voce di titolario in cui il fascicolo è aperto. Se tale voce non è presente nel sistema (nel caso in cui il titolario valido alla data di apertura del fascicolo non sia presente in Sacer) e non è stata indicata nel SIP di versamento, il sistema segnala errore.
	- d) il sistema controlla che la versione eventualmente indicata nel Profilo fascicolo sia coerente con quanto configurato sul Sistema.
	- e) Controllo identificativo IPA soggetto: Controlla che ogni soggetto indicato abbia un solo identificativo IPA.
	- f) Controllo sintassi identificativo soggetto: Controlla che nell'elemento "TipoCodice" (/ProfiloGeneraleFascicolo/Soggetti/Soggetto/TipoSoggettoPAE/Identificativi/Identificat ivo/TipoCodice) non siano presenti i seguenti valori<sup>8</sup>:
		- IPAAmm
		- IPAAOO
		- IPAUOR
	- g) Controllo coerenza dei campi DataInizio e DataFine dell'elemento Evento: Controlla che nell'elemento "Evento" (/ProfiloGeneraleFascicolo/Eventi/Evento/) o (/ProfiloGeneraleFascicolo/Soggetti/Soggetto/Eventi/Evento/) la DataInizio sia sempre inferiore alla DataFine se indicata.
- 10) **Controllo sul profilo specifico del fascicolo:** il sistema controlla che la versione dell'XSD indicata sia coerente con quanto configurato sul Sistema.

#### 11) **Controllo sulla consistenza del fascicolo:**

In questo controllo rientra:

a) un controllo di coerenza per verificare che il contenuto sintetico coincida con il contenuto analitico indicato nel SIP di versamento. In particolare, il sistema controlla che il numero di unità documentarie indicato nell'elemento <ContenutoSintetico> coincida con il numero di unità documentarie elencate nell'elemento <ContenutoAnalitico>.

Se il contenuto sintetico non coincide con il contenuto analitico, il sistema fornisce errore e non esegue il versamento del fascicolo.

b) un controllo relativo all'univocità dell'elemento opzionale "posizione" delle unità documentarie. Il sistema controlla che l'elemento posizione sia univoco all'interno delle unità documentarie contenute in un fascicolo;

<sup>8</sup> Questi valori non possono essere utilizzati perché ad uso esclusivo dell'indice IPA

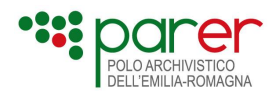

- c) Un controllo sul contenuto analitico del fascicolo versato, il sistema controlla che le unità documentarie indicate nel Contenuto analitico del fascicolo siano tutte presenti nel Sistema. Nel caso uno o più elementi risultassero non presenti il versamento fallisce, senza possibilità di agire su eventuali parametri per forzare il versamento.
- d) un controllo relativo all'univocità dell'elemento opzionale "posizione" dei fascicoli. Il sistema controlla che l'elemento posizione sia univoco all'interno dei fascicoli contenuti in un fascicolo.
- 12) **Controllo sulla classificazione (ForzaClassificazione):** il controllo non è attivo al momento<sup>9</sup> e nella risposta alla chiamata il relativo campo (<ControlloClassificazione>) sarà valorizzato con NON\_ATTIVATO;
- 13) **Controllo sul formato del numero (ForzaNumero):** il controllo verifica che il numero del fascicolo sia nel formato previsto per il tipo fascicolo nel periodo di validità corrispondente all'anno del fascicolo.
- 14) **Controllo sui collegamenti (ForzaCollegamento):** in questa versione il controllo non è attivo al momento<sup>10</sup> e nella risposta alla chiamata il relativo campo (<ControlloCollegamenti>) sarà valorizzato con NON\_ATTIVATO.

### <span id="page-50-0"></span>**2.3. Esito del versamento**

A fronte dei controlli effettuati sul SIP versato, il Sistema genera un documento in formato XML denominato Esito versamento fascicolo che in caso di esito POSITIVO o WARNING costituisce il Rapporto di versamento (descritto nel paragrafo [2.3.1.](#page-50-1)), mentre nel caso in cui l'esito del versamento sia NEGATIVO si configura come Esito di versamento negativo (descritto nel paragrafo [2.3.2.\)](#page-57-0).

Entrambi gli esiti (Rapporto di versamento e Esito di versamento negativo) condividono la stessa versione di XSD, pubblicata sul sito di ParER (vedi paragrafo "[Elenco degli XSD allegati al](#page-5-0)  [presente documento](#page-5-0)").

### <span id="page-50-1"></span>**2.3.1. Rapporto di versamento**

Il *Rapporto di versamento* è un documento in formato XML che attesta l'avvenuta acquisizione e presa in carico del pacchetto di versamento del fascicolo ed è generato dal Sistema a fronte di un versamento di un fascicolo con esito POSITIVO o WARNING.

La sua struttura dati è la seguente:

#### **Intestazione dell'esito del versamento**

<sup>9</sup> Vedi paragrafo *[Rilascio posticipato di alcune funzionalità del servizio](#page-7-2)*

<sup>10</sup> Vedi paragrafo *[Rilascio posticipato di alcune funzionalità del servizio](#page-7-2)*

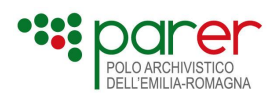

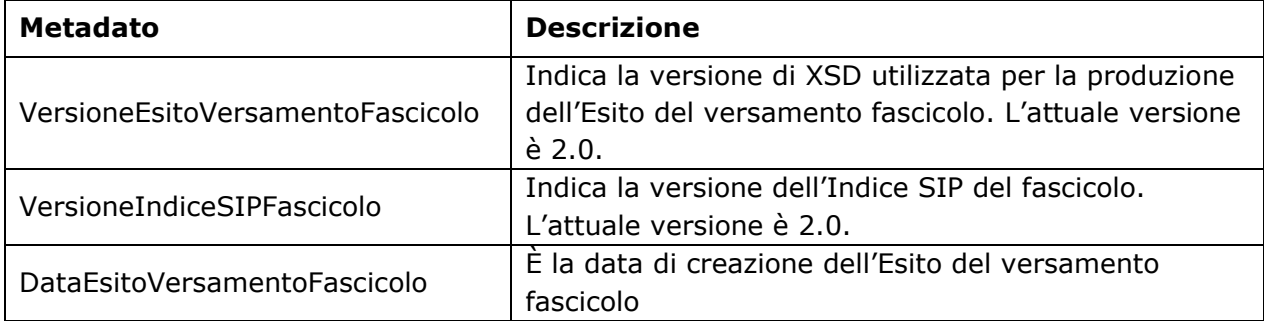

#### **Intestazione del Rapporto di versamento**

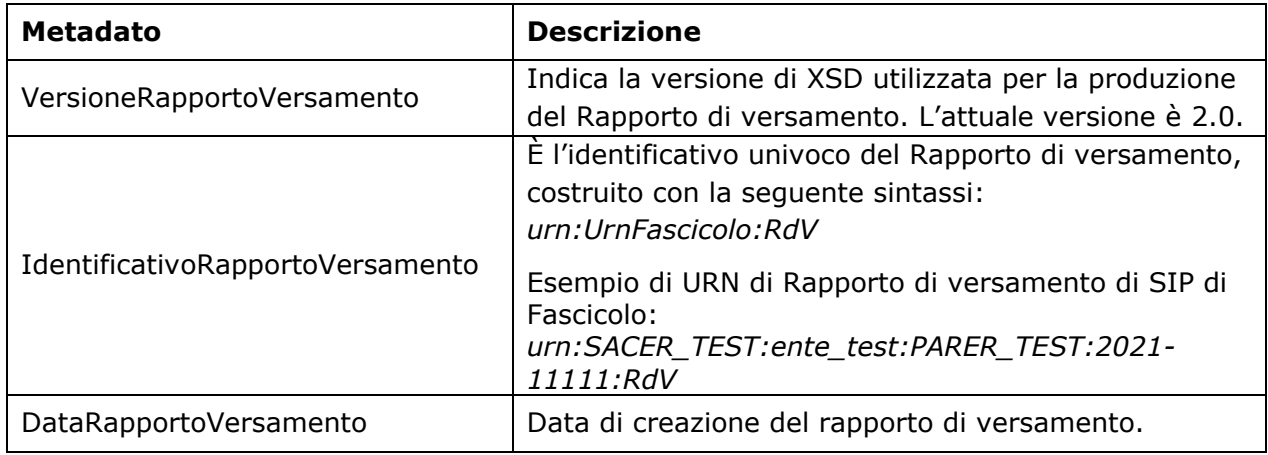

#### **Informazioni riferite al contenuto del SIP trasmesso**

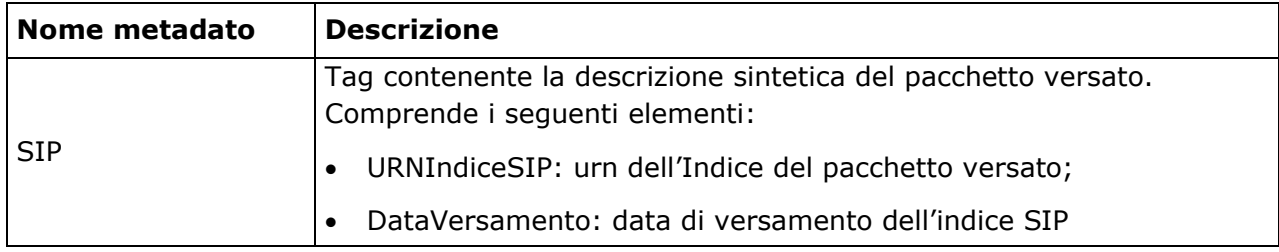

#### **Informazioni riferite all'esito della chiamata al Web Service**

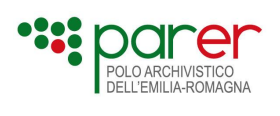

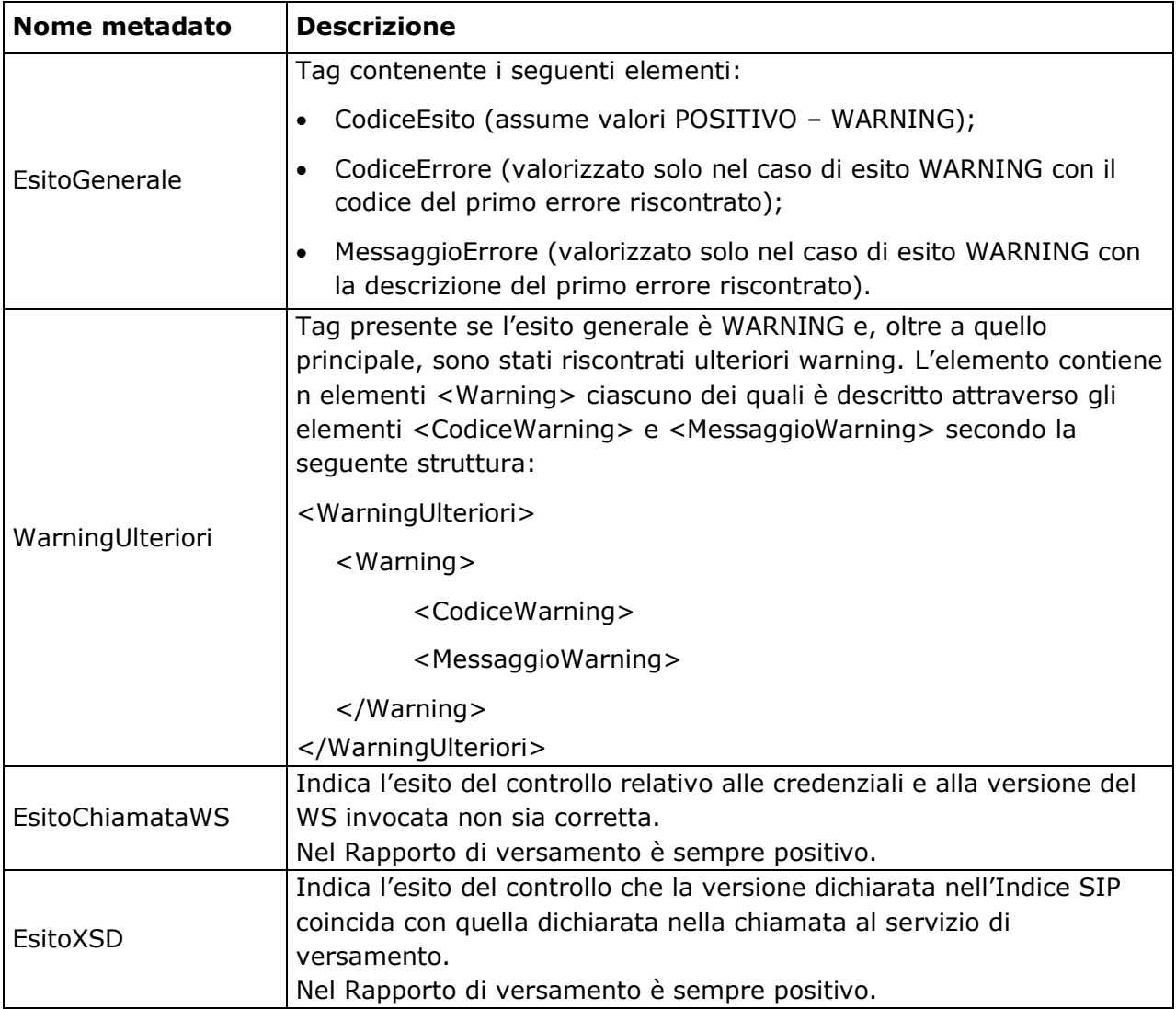

### **Informazioni riferite ai dati di configurazione**

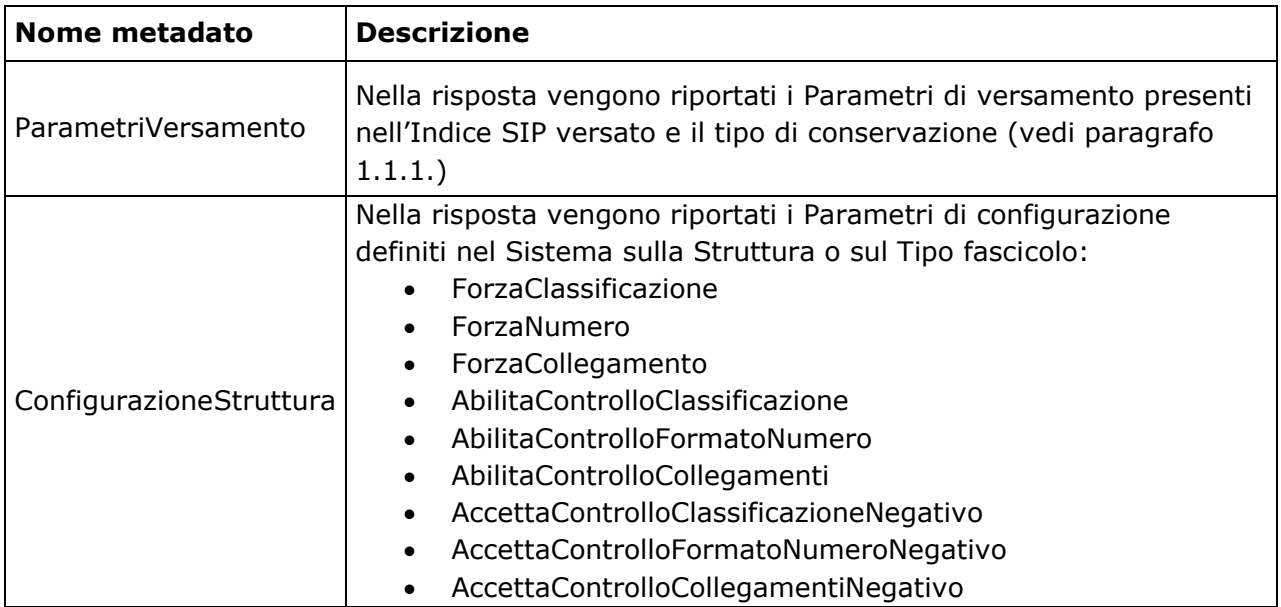

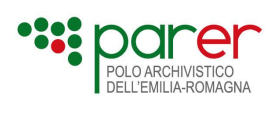

#### **Informazioni riferite al Fascicolo**

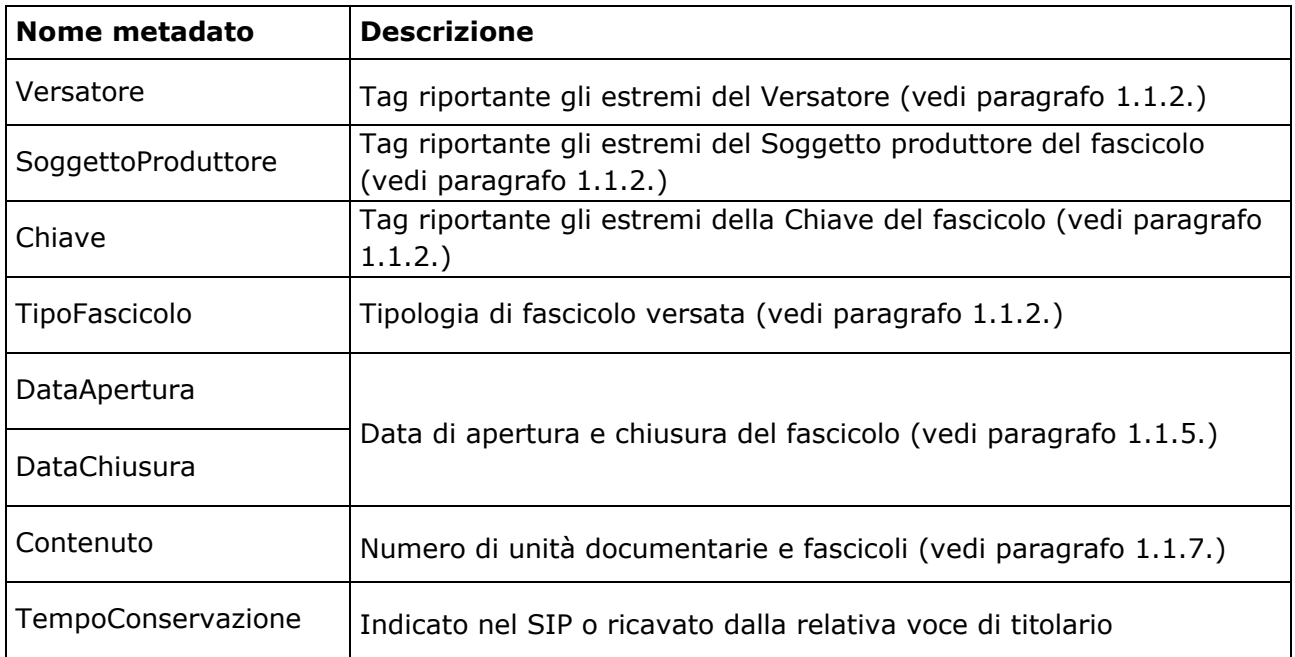

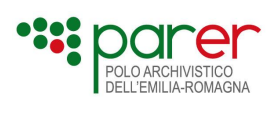

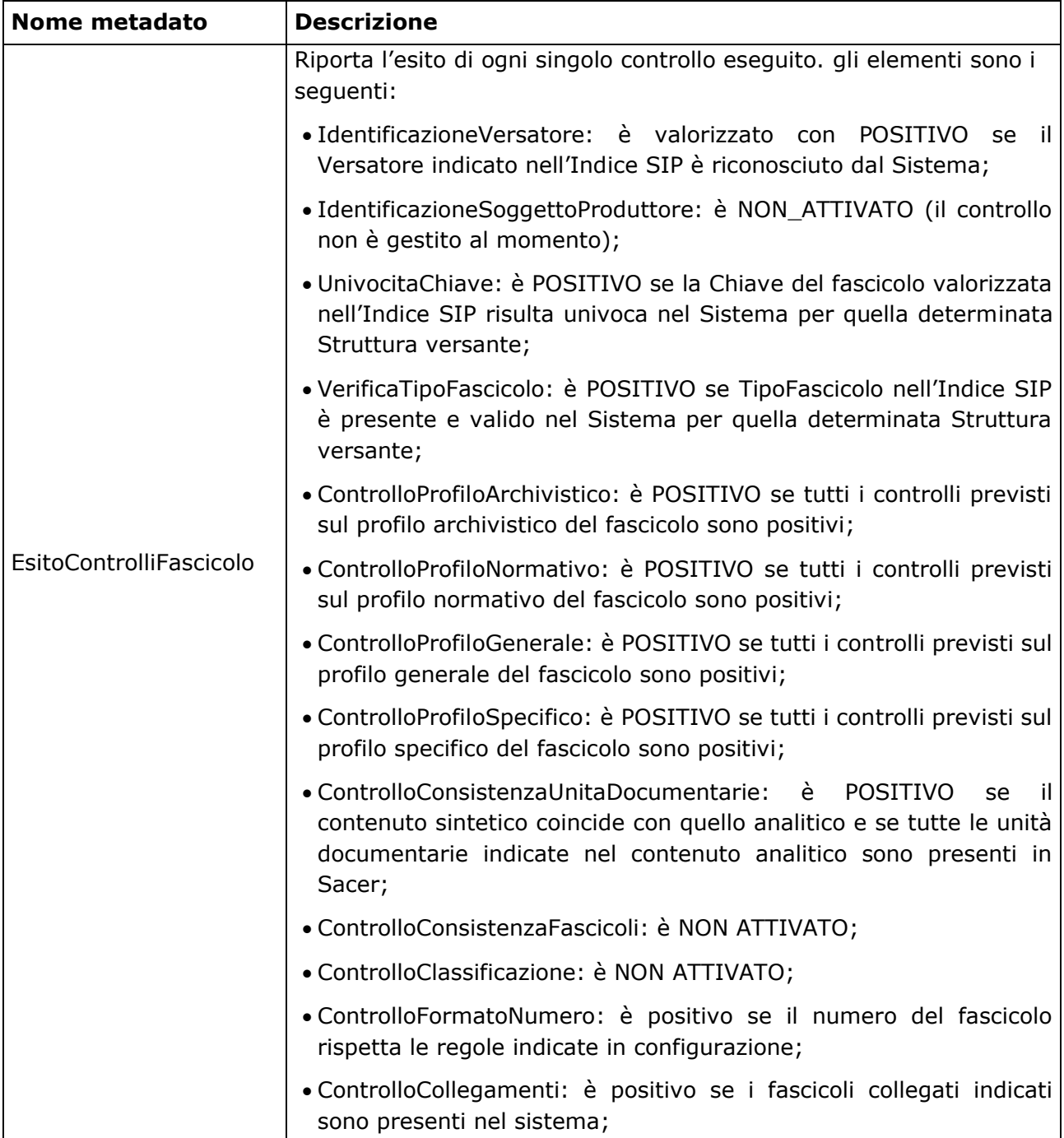

#### **Informazioni riferite al contenuto del Fascicolo**

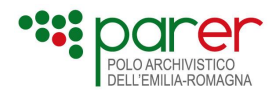

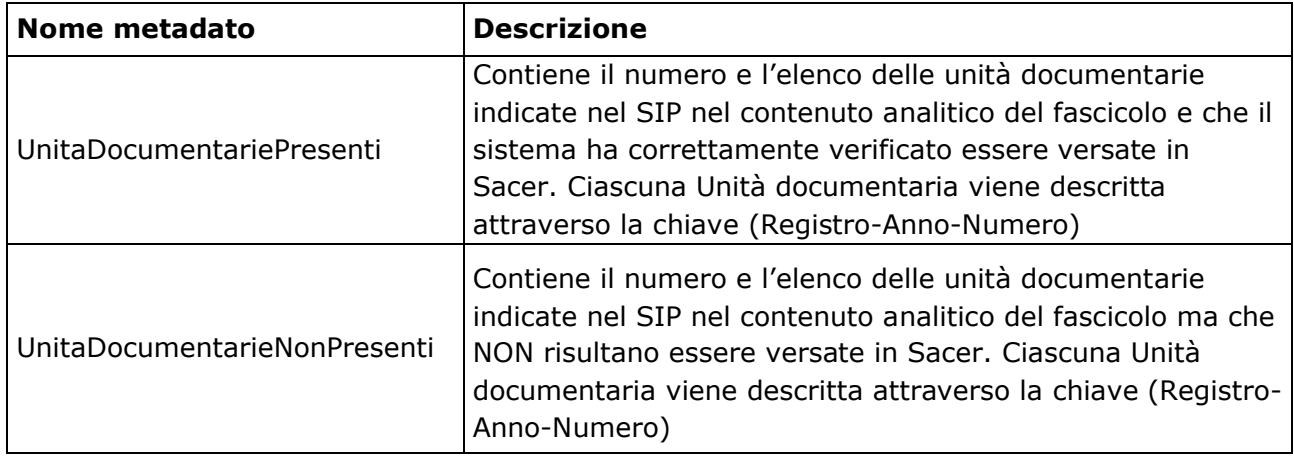

#### **Informazioni riferite allo stato di conservazione del Fascicolo**

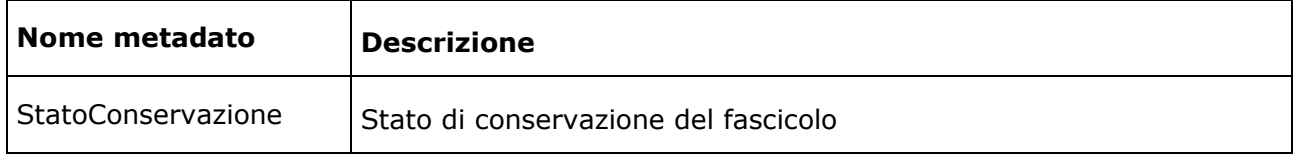

Il Rapporto di versamento viene memorizzato nel Sistema e inviato al soggetto versante. L'XSD del Rapporto di versamento è pubblicato sul sito di ParER (vedi paragrafo "[Elenco degli](#page-5-0)  [XSD allegati al presente documento](#page-5-0)").

Di seguito si riporta un esempio di Rapporto di versamento.

```
<?xml version="1.0" encoding="UTF-8" standalone="yes"?>
<EsitoVersamentoFascicolo>
   <VersioneEsitoVersamentoFascicolo>1.0</VersioneEsitoVersamentoFascicolo>
   <VersioneIndiceSIPFascicolo>2.0</VersioneIndiceSIPFascicolo>
   <DataEsitoVersamentoFascicolo>2021-01-
20T17:13:24.626+01:00</DataEsitoVersamentoFascicolo>
   <RapportoVersamentoFascicolo>
      <VersioneRapportoVersamento>2.0</VersioneRapportoVersamento>
<IdentificativoRapportoVersamento>urn:SACER_PROVA:ente_prova:struttura_prova:2018-
08/06-201833/ss373:RdV</IdentificativoRapportoVersamento>
      <DataRapportoVersamento>2021-01-
20T17:13:24.626+01:00</DataRapportoVersamento>
     <SIP>
      <URNSIP>urn:SACER_PROVA:ente_prova:struttura_prova:2018-08/06-
      201833/ss373:SIP-FA</URNSIP> 
      <URNIndiceSIP>urn:SACER_PROVA:ente_prova:struttura_prova:2018-
08/06201833/ss373:IndiceSIP</URNIndiceSIP>
        <DataVersamento>2021-01-20T17:13:24.627+01:00</DataVersamento>
      </SIP>
      <EsitoGenerale>
```

```
 <CodiceEsito>WARNING</CodiceEsito>
```
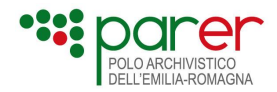

 *<CodiceErrore>FASC-005-001</CodiceErrore> <MessaggioErrore>Fascicolo 2018-08/06- 201833/ss373:il codice indicato non rispetta i requisiti di formato: Il numero non rispetta il formato previsto {Alfanumerico} (oltre al carattere {SPAZIO}) (da 1 a 10 cifre)-{Generico} (da 1 a 10 cifre)</MessaggioErrore> </EsitoGenerale> <EsitoChiamataWS> <CodiceEsito>POSITIVO</CodiceEsito> <VersioneWSCorretta>POSITIVO</VersioneWSCorretta> <CredenzialiOperatore>POSITIVO</CredenzialiOperatore> </EsitoChiamataWS> <EsitoXSD> <CodiceEsito>POSITIVO</CodiceEsito> </EsitoXSD> <ParametriVersamento> <TipoConservazione>IN\_ARCHIVIO</TipoConservazione> <ForzaClassificazione>true</ForzaClassificazione> <ForzaNumero>true</ForzaNumero> <ForzaCollegamento>true</ForzaCollegamento> </ParametriVersamento> <ConfigurazioneStruttura> <ForzaClassificazione>true</ForzaClassificazione> <ForzaNumero>true</ForzaNumero> <ForzaCollegamento>true</ForzaCollegamento> <AbilitaControlloClassificazione>false</AbilitaControlloClassificazione> <AbilitaControlloFormatoNumero>true</AbilitaControlloFormatoNumero> <AbilitaControlloCollegamenti>true</AbilitaControlloCollegamenti> <AccettaControlloClassificazioneNegativo>true</AccettaControlloClassificazioneNegativo>*

*<AccettaControlloFormatoNumeroNegativo>true</AccettaControlloFormatoNumeroNegativo>*

*<AccettaControlloCollegamentiNegativo>false</AccettaControlloCollegamentiNegativo>*

```
 </ConfigurazioneStruttura>
 <Fascicolo>
   <Versatore>
      <Ambiente>PARER_TEST</Ambiente>
```

```
 <Ente>ente_test</Ente>
   <Struttura>Test serie</Struttura>
   <UserID>UserID</UserID>
 </Versatore>
 <Chiave>
   <Anno>2018</Anno>
   <Numero>08/06-201833/ss373</Numero>
 </Chiave>
 <TipoFascicolo>Edilizia</TipoFascicolo>
 <DataApertura>2001-01-01+01:00</DataApertura>
 <DataChiusura>2001-01-01+01:00</DataChiusura>
 <Contenuto>
```
 *<NumeroUnitaDocumentarie>1</NumeroUnitaDocumentarie>*

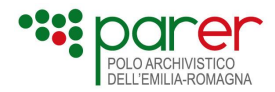

 *</Contenuto>*

*e>*

 *<TempoConservazione>9999</TempoConservazione> <EsitoControlliFascicolo> <CodiceEsito>WARNING</CodiceEsito> <IdentificazioneVersatore>POSITIVO</IdentificazioneVersatore> <UnivocitaChiave>POSITIVO</UnivocitaChiave> <VerificaTipoFascicolo>POSITIVO</VerificaTipoFascicolo> <ControlloProfiloArchivistico>POSITIVO</ControlloProfiloArchivistico> <ControlloProfiloGenerale>POSITIVO</ControlloProfiloGenerale> <ControlloProfiloSpecifico>POSITIVO</ControlloProfiloSpecifico> <ControlloProfiloNormativo>POSITIVO</ControlloProfiloNormativo> <ControlloConsistenzaUnitaDocumentarie>POSITIVO</ControlloConsistenzaUnitaDocumentari <ControlloConsistenzaFascicoli>NON\_ATTIVATO</ControlloConsistenzaFascicoli> <ControlloClassificazione>NON\_ATTIVATO</ControlloClassificazione> <ControlloFormatoNumero>WARNING</ControlloFormatoNumero> <ControlloCollegamenti>POSITIVO</ControlloCollegamenti> </EsitoControlliFascicolo> <ControlliContenutoFascicolo> <UnitaDocumentariePresenti> <NumeroUnitaDocumentariePresenti>1</NumeroUnitaDocumentariePresenti> <UnitaDocumentaria> <Registro>1</Registro> <Anno>2017</Anno> <Numero>122/1</Numero> </UnitaDocumentaria> </UnitaDocumentariePresenti> <UnitaDocumentarieNonPresenti> <NumeroUnitaDocumentarieNonPresenti>0</NumeroUnitaDocumentarieNonPresenti> </UnitaDocumentarieNonPresenti> </ControlliContenutoFascicolo> </Fascicolo> </RapportoVersamentoFascicolo> </EsitoVersamentoFascicolo>*

### <span id="page-57-0"></span>**2.3.2. Esito versamento negativo**

A fronte di un versamento di un fascicolo con esito NEGATIVO il sistema genera un *Esito di versamento negativo* che attesta il mancato versamento e la causa che lo ha impedito.

L'Esito di versamento negativo è un documento in formato XML la cui struttura dati è la seguente:

#### **Intestazione dell'esito del versamento**

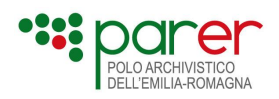

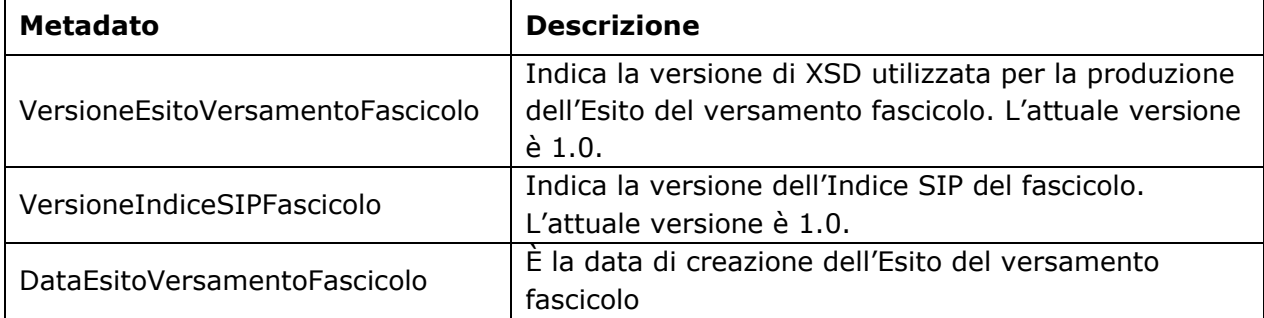

### **Informazioni sugli esiti negativi del versamento**

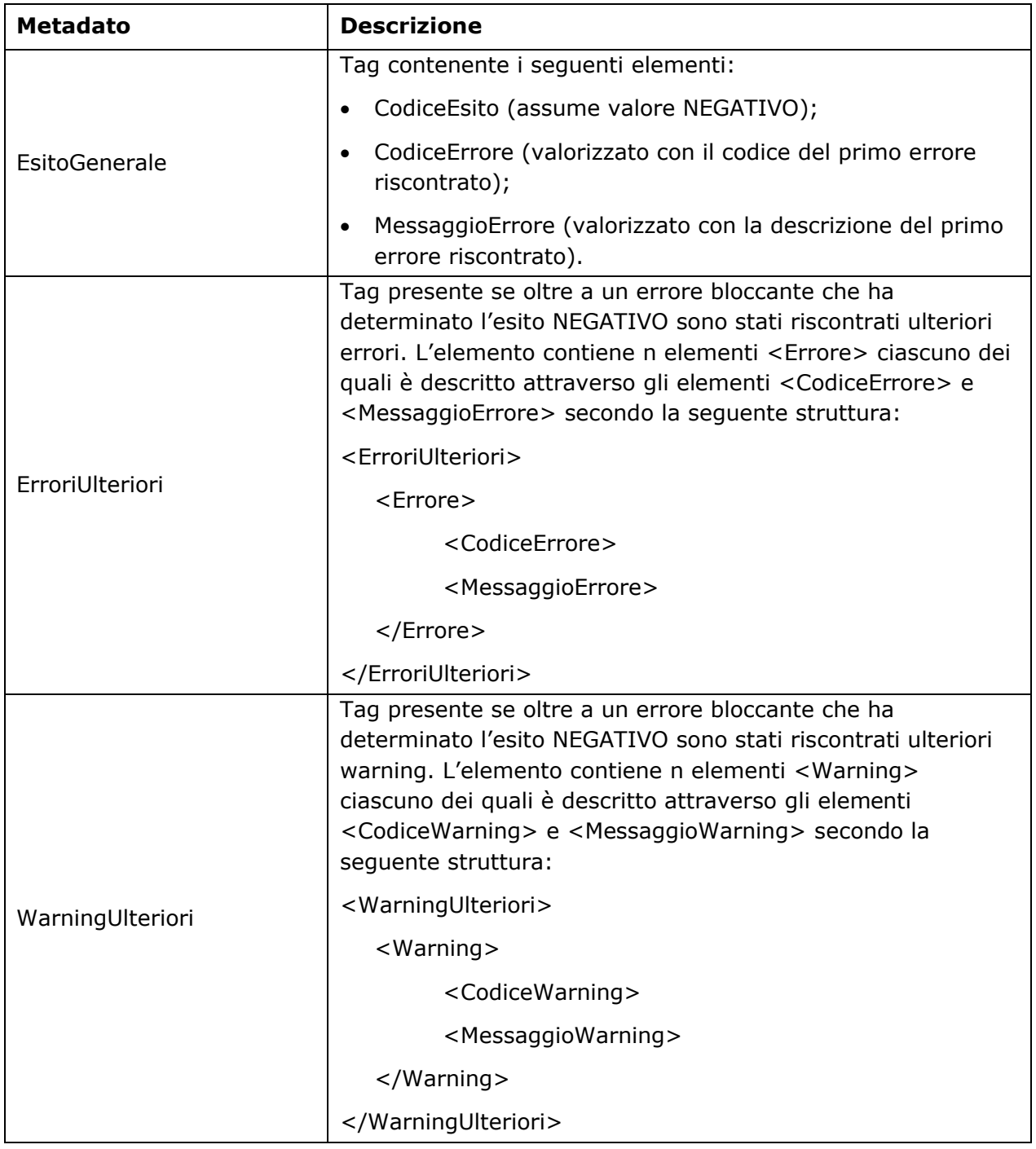

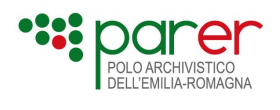

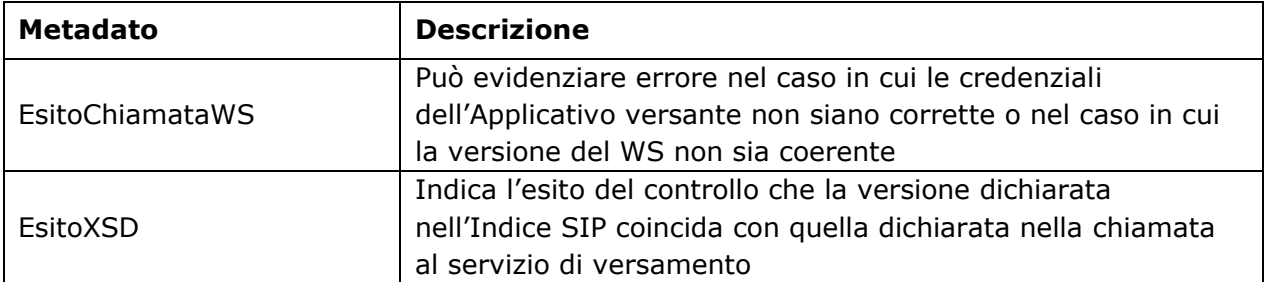

### **Informazioni riferite ai dati di configurazione**

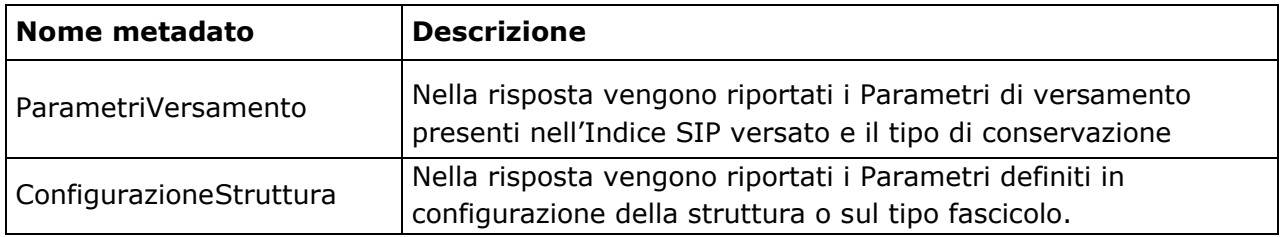

#### **Informazioni riferite al Fascicolo**

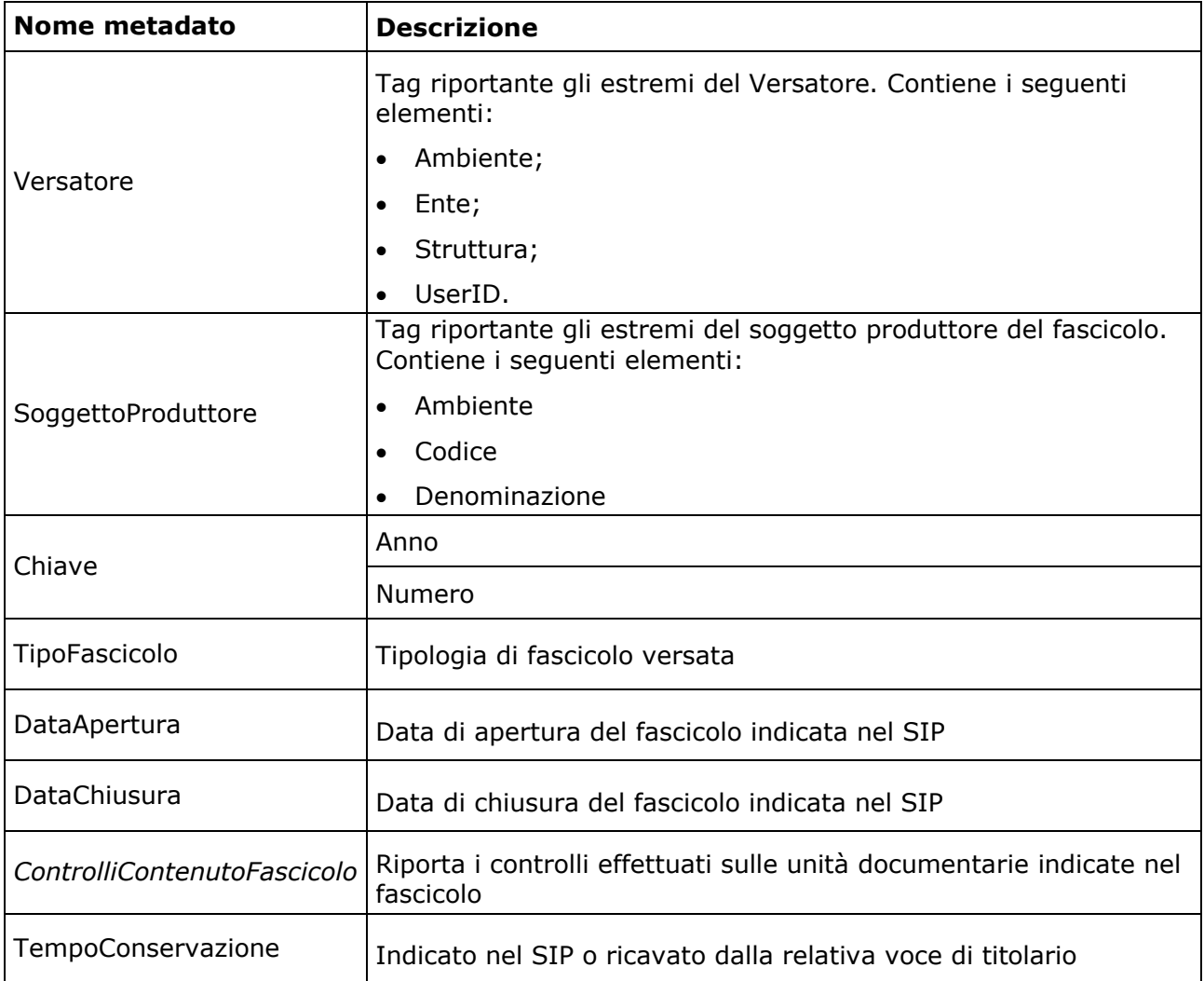

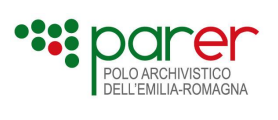

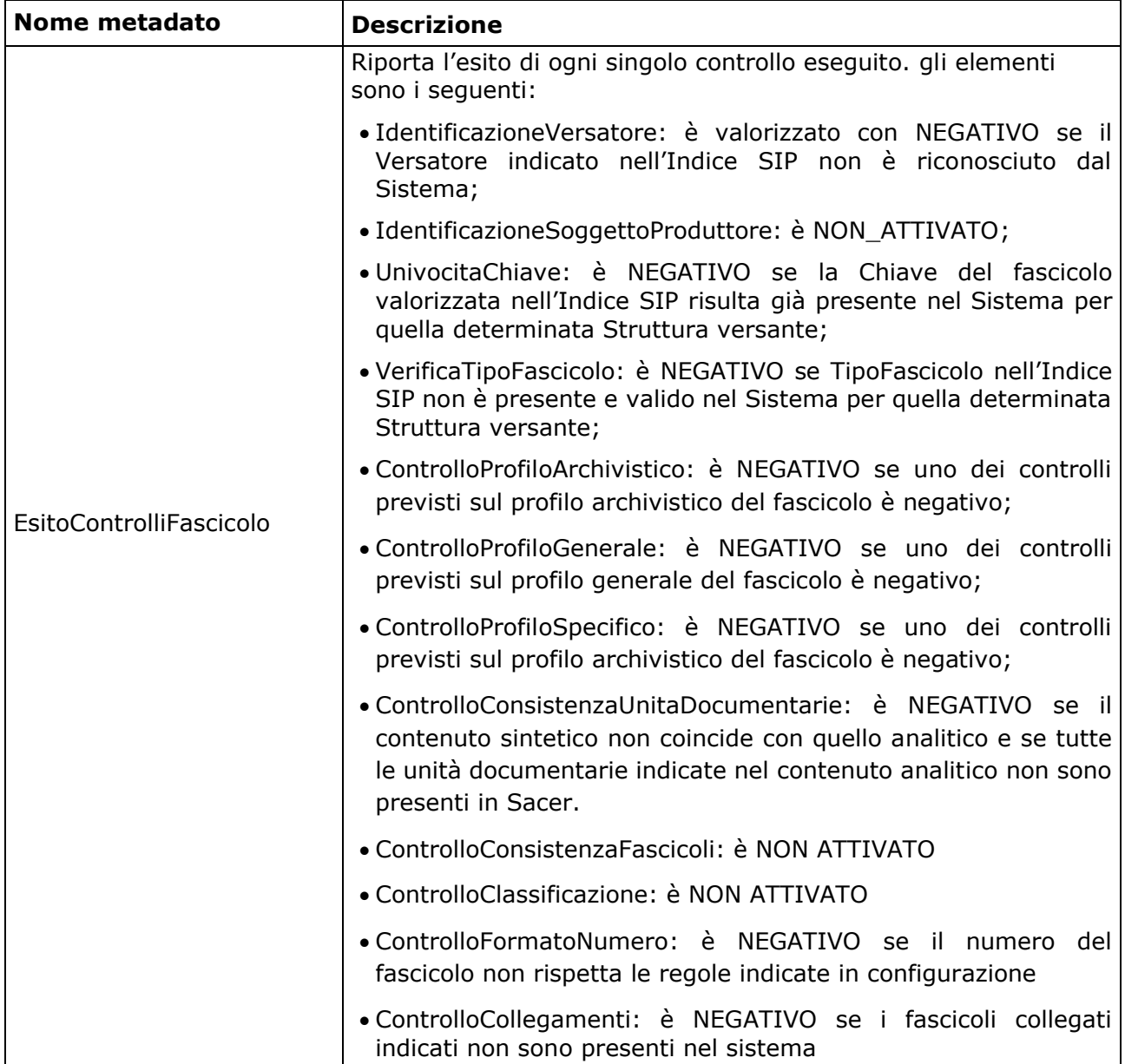

#### **Informazioni riferite al contenuto del Fascicolo**

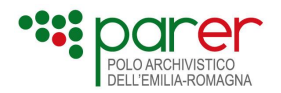

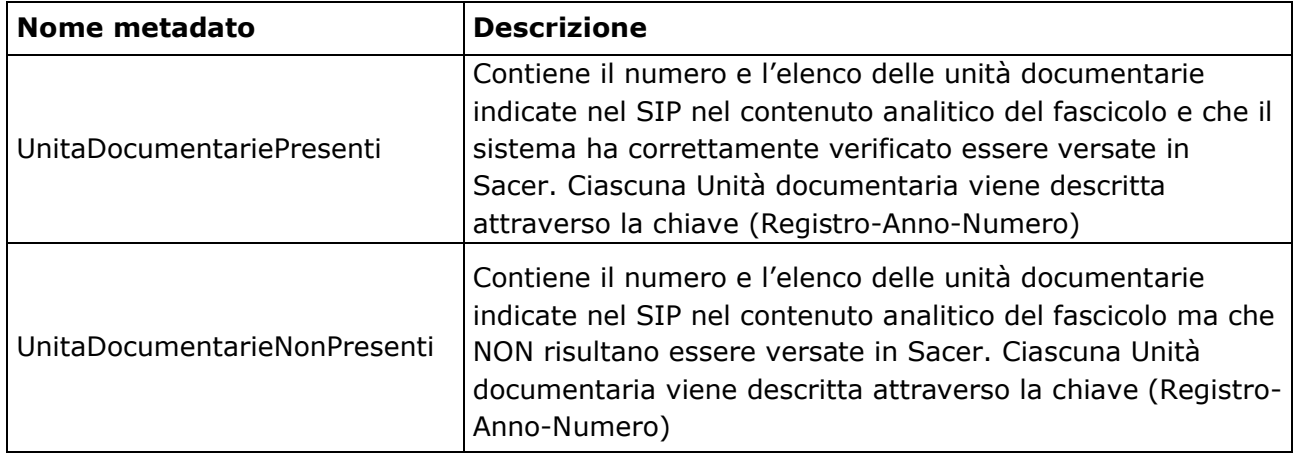

L'Esito di versamento negativo viene memorizzato nel Sistema e inviato al soggetto versante.

### <span id="page-61-0"></span>**2.3.3. Gestione degli errori**

L'Applicativo versante potrà avere un errore di timeout in fase di versamento del SIP e/o in fase di attesa della risposta. Tali errori dipendono dall'Applicativo versante e non sono gestiti (né gestibili) dal Sistema.

Gli errori gestiti dal Sistema in fase di versamento sono:

- Errore di autenticazione dell'Applicativo versante;
- Errore nella struttura dei metadati: sono gestiti gli errori generati dal parsing dell'Indice SIP sia per quanto concerne la parte fissa, sia per i dati specifici della tipologia di fascicolo versata. Si tratta di errori strutturali gestiti da tool automatizzati di controllo e pertanto forniscono una descrizione tecnica dell'errore in lingua inglese, tipicamente destinata a sviluppatori;
- Errori specifici del contenuto dei metadati. Sono gestite le seguenti casistiche:
	- o errore nel parametro
	- o dati incongruenti
	- o errore nella numerazione (se sul Tipo registro il Sistema ha impostato il controllo di consecutività).

Gli errori gestiti dal Sistema in lingua italiana direttamente dalla logica applicativa sono:

- Errore di lettura sul DB
- Errore di persistenza dovuto al mancato salvataggio del log di sistema
- Errore di ricomposizione dei dati conclusivi (numero di UD indicate nel Contenuto Sintetico diverso dal numero di UD indicati nel contenuto analitico)
- Errore di persistenza dovuto all'impossibilità di salvare i metadati sul DataBase o di salvare l'oggetto di versamento
- Errore che segnala che il fascicolo di cui si richiede il versamento è già stato versato

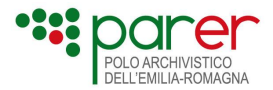

Si rimanda al documento "Codifiche Errori" per la descrizione dettagliata delle tipologie di errori gestite dal Sistema.

#### <span id="page-62-0"></span>**2.3.3.1. Errore di fascicolo già presente nel Sistema**

Si segnala che l'errore di Fascicolo già presente nel Sistema è trattato in modo particolare in quanto è l'unico caso in cui, a fronte di un errore di versamento, l'oggetto versato è comunque presente nel Sistema.

Il messaggio di errore, in questo caso, è il seguente:

- **Fascicolo già presente nel Sistema:**
	- o Codice errore: **FASC-001-001**
	- o Descrizione errore: Fascicolo <IdentificativoFascicolo>: la chiave indicata corrisponde ad un fascicolo già presente nel sistema

In questi casi è consigliabile che l'Applicativo versante gestisca le risposte con questo codice tenendo conto che, pur configurandosi come un errore, una risposta di questo tipo implica che il fascicolo che si è tentato di versare è comunque presente nel Sistema.

Quindi sarebbe opportuno che venisse trattata nel sistema del Versatore come tale, ad esempio evitando ulteriori tentativi di versamento e/o aggiornando il suo stato nel sistema in modo analogo agli altri fascicoli già versati in conservazione. Per agevolare questa gestione, nell'Esito di versamento negativo restituito a fronte dell'errore in questione, è contenuto anche il Rapporto di versamento prodotto dal Sistema in relazione alla presa in carico del fascicolo precedentemente versato.

### <span id="page-62-1"></span>**2.4. Metadati generati dal Sistema sugli oggetti versati**

Il Sistema, a seguito dei controlli effettuati sul SIP al momento del versamento e delle successive elaborazioni cui è sottoposto nel corso del processo di conservazione, genera dei metadati che memorizza a integrazione di quelli trasmessi nell'Indice SIP dal Produttore e che confluiscono nel Pacchetto di archiviazione (AIP).

In particolare, il Sistema per identificare univocamente degli oggetti versati (Fascicolo e relativo Indice SIP) calcola degli URN che si basano sulla Chiave del fascicolo definita dal Produttore e sulla struttura della stessa:

- **Urn del Fascicolo:** stringa che identifica univocamente il fascicolo nel Sistema. L'URN del fascicolo è composto dai seguenti elementi:
	- o Ambiente;
	- o Ente;
	- o Struttura;
	- o Chiave Fascicolo.

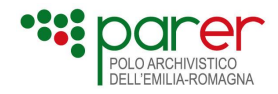

Esempio di URN del fascicolo: urn:PARER:enteX:AOOenteX:2010-52  *[ambiente] [ente] [struttura] [Chiave]* 

• **Urn del SIP:** stringa che identifica univocamente il SIP del pacchetto versato. L'URN dell'Indice SIP è composto da:

- URN del Fascicolo
- **·** Suffisso SIP
- o Esempio di URN dell'Indice SIP di Fascicolo:
	- urn:SACER\_PROVA:ente\_prova:struttura\_prova:2021-11111:SIP-FA

• **Urn dell'Indice SIP:** stringa che identifica univocamente l'Indice SIP del pacchetto versato. L'URN dell'Indice SIP è composto da:

- URN del Fascicolo
- Suffisso IndiceSIP
- o Esempio di URN dell'Indice SIP di Fascicolo:
	- urn:SACER\_PROVA:ente\_prova:struttura\_prova:2021-11111:IndiceSIP
- **Urn del Rapporto di versamento:** stringa che identifica univocamente il Rapporto di versamento del pacchetto versato. L'URN del Rapporto di versamento è composto da:
	- URN del Fascicolo
	- Suffisso Rapporto di Versamento
	- o Esempio di URN del Rapporto di versamento di un SIP di Fascicolo:
		- urn:SACER\_PROVA:ente\_prova:struttura\_prova:2021-11111:RdV

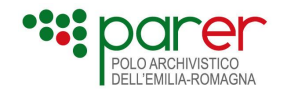

# <span id="page-64-0"></span>**Sez. 3 Scenari di utilizzo**

In questa sezione sono descritti alcuni degli scenari di utilizzo più comuni riguardanti il versamento di SIP nel Sistema.

### <span id="page-64-1"></span>**3.1. Versamento di un fascicolo**

In questo scenario, la Struttura versante trasmette al Sistema un fascicolo da conservare invocando tramite l'Applicativo versante il web service VersamentoFascicoloSync.

**Servizio:** VersamentoFascicoloSync - Versamento sincrono di Fascicolo. **Attori:** Applicativo versante; Sistema di conservazione (Sistema). **Evento scatenante:** Chiamata dell'Applicativo versante.

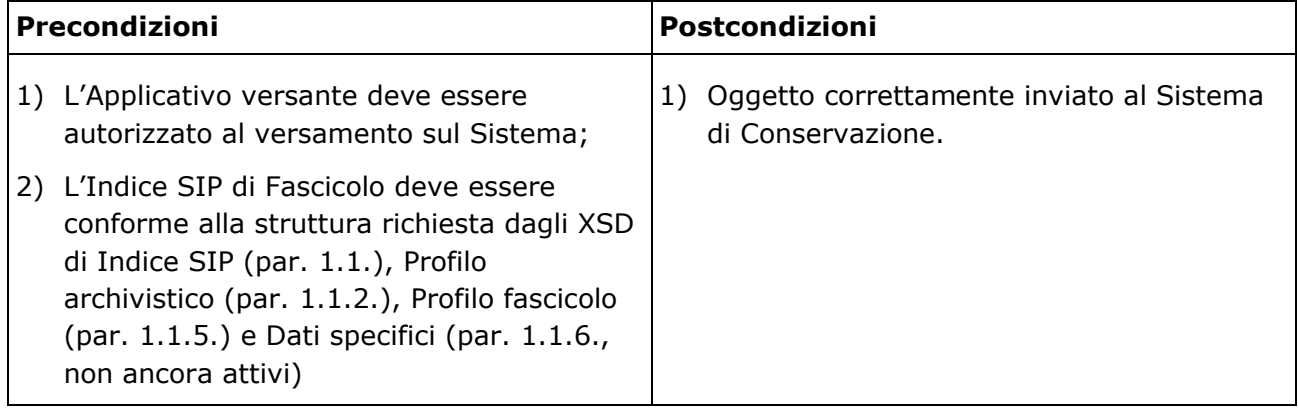

#### **Attività**

- 1) L'Applicativo versante chiama il **Servizio di versamento sincrono di fascicolo (VersamentoFascicoloSync)** inviando l'Indice del SIP che descrive il fascicolo;
- 2) Il Sistema recupera gli XSD degli elementi indicati nella chiamata:profilo archivistico, profilo normativo, profilo generale e profilo fascicolo definito per la tipologia di fascicolo;
- 3) Il Sistema esegue la validazione dell'Indice SIP inviato in input con gli schemi XSD relativi alla tipologia di fascicolo versata;
- 4) Il Sistema verifica che l'Applicativo versante sia autorizzato al versamento (controllando le informazioni presenti nell'elemento Versatore: Ambiente, Ente, Struttura e UserID);
- 5) Il Sistema verifica che la tipologia di fascicolo appartenga a una delle tipologie definite per la Struttura versante;
- 6) Il Sistema esegue un controllo semantico sull'Indice SIP;
- 7) Il Sistema calcola gli identificativi degli oggetti versati;
- 8) Se l'esito generale dei controlli eseguiti è POSITIVO o WARNING il Sistema chiude il versamento e genera il Rapporto di versamento;
- 9) Il Sistema invia all'Applicativo chiamante il Rapporto di versamento.

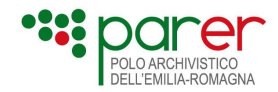

#### **Flussi di errore**

- 1) Se l'Applicativo versante compie un errore nella chiamata al servizio viene generato errore (errore nell'invocazione del servizio);
- 2) Se l'Applicativo versante non è autorizzato al versamento il Sistema genera errore (errore di autenticazione della Struttura versante);
- 3) Se l'Applicativo versante non invia l'Indice SIP, il Sistema genera errore (Parametro non valido nella chiamata al servizio);
- 4) Se la tipologia di fascicolo indicata nell'Indice SIP non corrisponde ad una delle tipologie configurate per la Struttura versante, il Sistema genera errore (Parametro non valido nella chiamata al servizio);
- 5) Se la validazione dell'Indice SIP con il relativo XSD non va a buon fine il Sistema genera errore (errore nella struttura dei metadati);
- 6) Se dal controllo sulla Chiave risulta che il fascicolo è già presente nel Sistema, il Sistema genera errore (il fascicolo oggetto di versamento è già stata acquisito nel Sistema);
- 7) Se l'esito generale dei controlli eseguiti è NEGATIVO il Sistema chiude il versamento e genera l'Esito di versamento negativo, che viene inviato al chiamante;
- 8) Nel caso di timeout nell'attesa della risposta il Sistema di conservazione conclude il versamento ma non riesce a restituire il Rapporto di versamento all'Applicativo versante. Nel caso in cui l'Applicativo versante richiami il web service di versamento per inviare lo stesso fascicolo, il Sistema genererà errore inviando all'Applicativo versante il Rapporto di versamento del fascicolo. In alternativa, L'Applicativo versante potrà chiamare il web service di Recupero dello stato di conservazione.

![](_page_65_Picture_10.jpeg)